**UNIVERSIDADE DO EXTREMO SUL CATARINENSE - UNESC CURSO DE PÓS-GRADUAÇÃO EM GERÊNCIA FINANCEIRA**

**FRANCIANE MEZZARI PIAZZA**

# **ANÁLISE GERENCIAL DE CUSTOS DE UMA METALÚRGICA DE IMPLEMENTOS AGRÍCOLAS NA CIDADE DE MELEIRO - SC**

**CRICIÚMA 2012**

# **FRANCIANE MEZZARI PIAZZA**

# **ANÁLISE GERENCIAL DE CUSTOS DE UMA METALÚRGICA DE IMPLEMENTOS AGRÍCOLAS NA CIDADE DE MELEIRO – SC**

Monografia apresentada ao Setor de Pósgraduação da Universidade do Extremo Sul Catarinense- UNESC, para a obtenção do título de especialista em Gerência Financeira.

Orientador: Prof. MSc. Jaime Dagostim Picolo

**CRICIÚMA 2012**

**Dedico está monografia ao meu marido, meus pais e minhas irmãs, sempre presentes.**

### **AGRADECIMENTOS**

Agradeço primeiramente a Deus por estar sempre ao meu lado, iluminando-me e dando forças para alcançar meus objetivos.

Aos meus Pais Henrique Stanger Mezari e Wanda M<sup>a</sup> Peruchi Mezari, ao meu marido, amigo, companheiro Joel Piazza, minhas irmãs Fábia, Fernanda e Fabiani, sempre me apoiaram e incentivaram para que eu sempre buscasse o melhor.

Especialmente ao meu orientador Jaime Dagostim Piccolo, por sua dedicação, paciência, que muito contribuiu para elaboração deste trabalho.

**"Nunca, jamais desanimeis, embora venham ventos contrários".**

**Santa Paulina**

### **RESUMO**

O objetivo do trabalho foi realizar uma analise gerencial de custos de um metalúrgica de implementos agrícolas na cidade de Meleiro – SC. Para tanto, foi realizada uma pesquisa do tipo descritiva e documental, com abordagem quantitativa. Para a coleta de dados realizou-se uma pesquisa documental, através dos dados de venda, compra de materiais e observação da rotina na produção do produto. Os resultados apontaram que a empresa segue a tendência apontada na literatura a respeito das organizações de pequeno porte. Na analise dos resultados dos produtos apresentou alguns com rentabilidade maior, outros que devem ser novamente analisado pelo gestor. Com base nesta realidade a principal sugestão para a empresa é reavaliar sua margem de contribuição e negociar mais com seus fornecedores o preço do material para fabricação conseguindo assim alavancar ainda mais a empresa pesquisada.

**Palavras-chave:** Gerenciamento de custo. Implemento agrícola. Ponto de equilíbrio. Resultado operacional.

# **LISTA DE ILUSTRAÇÕES**

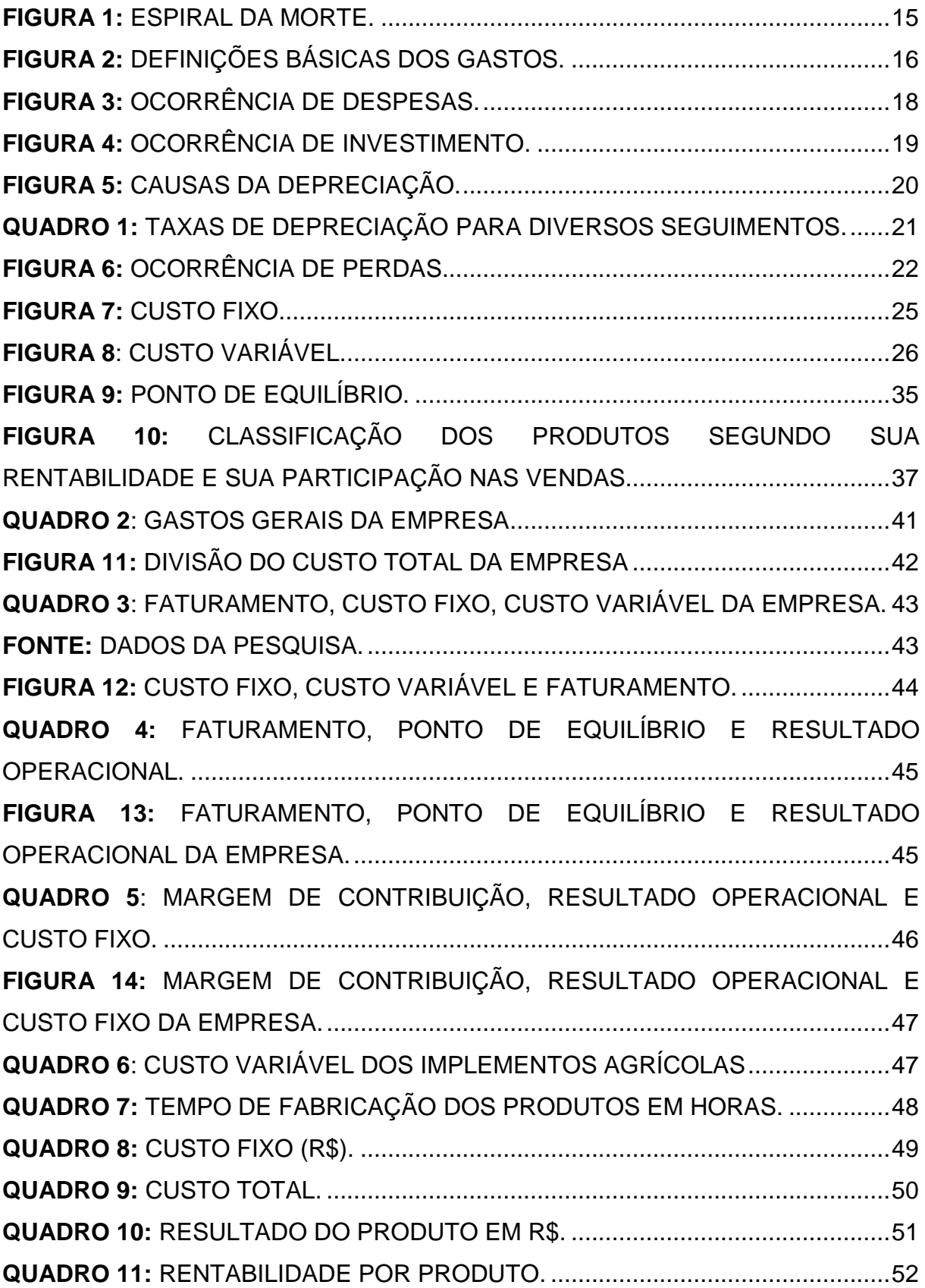

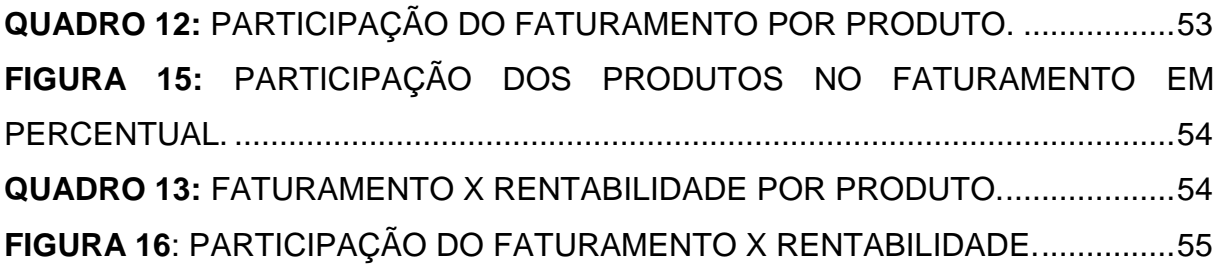

### **LISTA DE ABREVIATURAS E SIGLAS**

- ABC Custeio baseado em atividades
- CF Custo fixo
- CIF Custo seguro frete
- FGTS Fundo de garantia do tempo de serviço
- GPS Guia da previdência social
- ICMS Imposto sobre circulação de mercadorias e serviços
- IPI Imposto de produto industrializado
- IPTU Imposto predial e territorial urbano
- MBA Master of business administration
- MC Margem de contribuição unitária
- PE Ponto de equilíbrio
- RKW Reichskuratorium für wirtschftlickeit
- UEP Método unidade esforço de produção

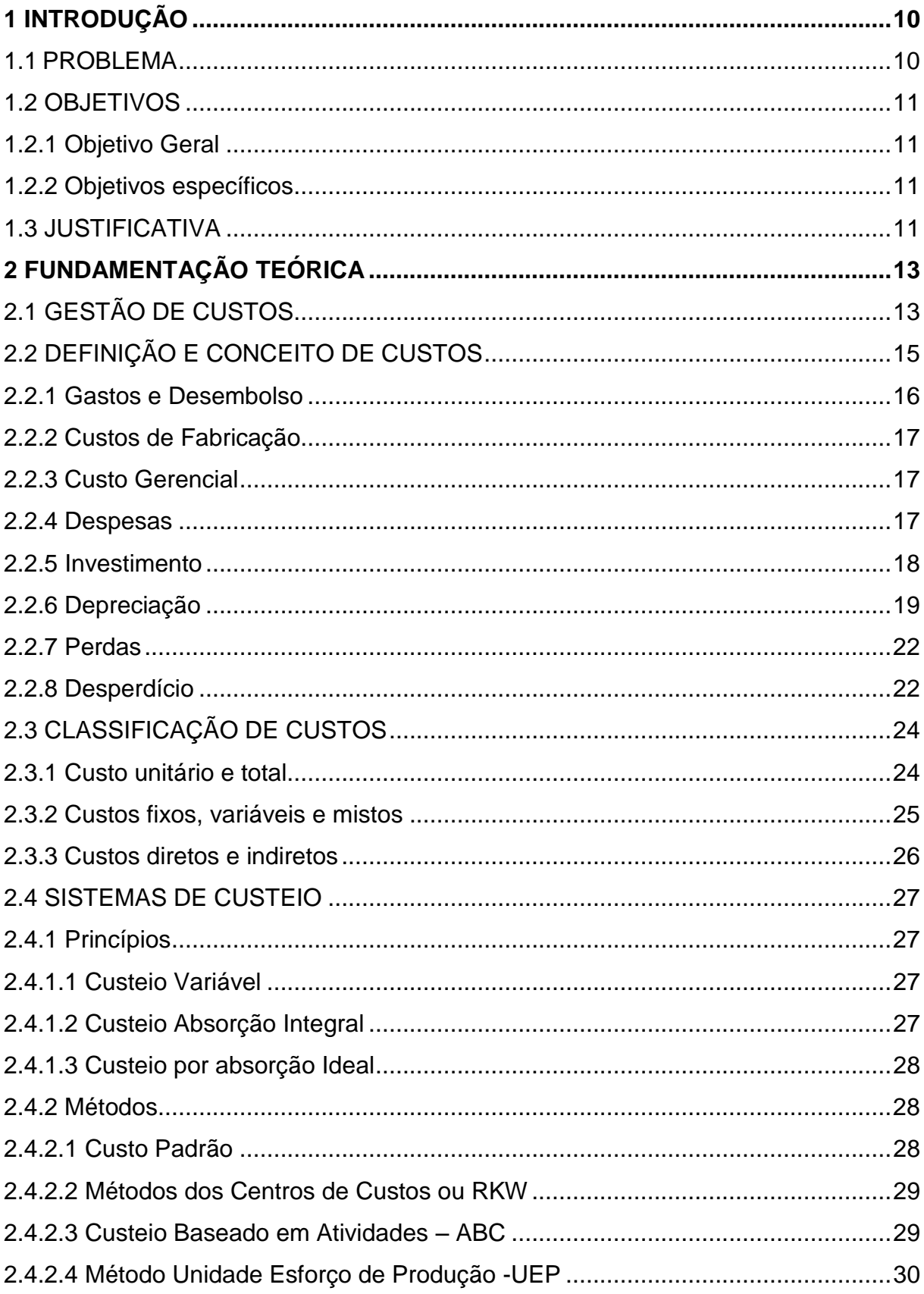

# **SUMÁRIO**

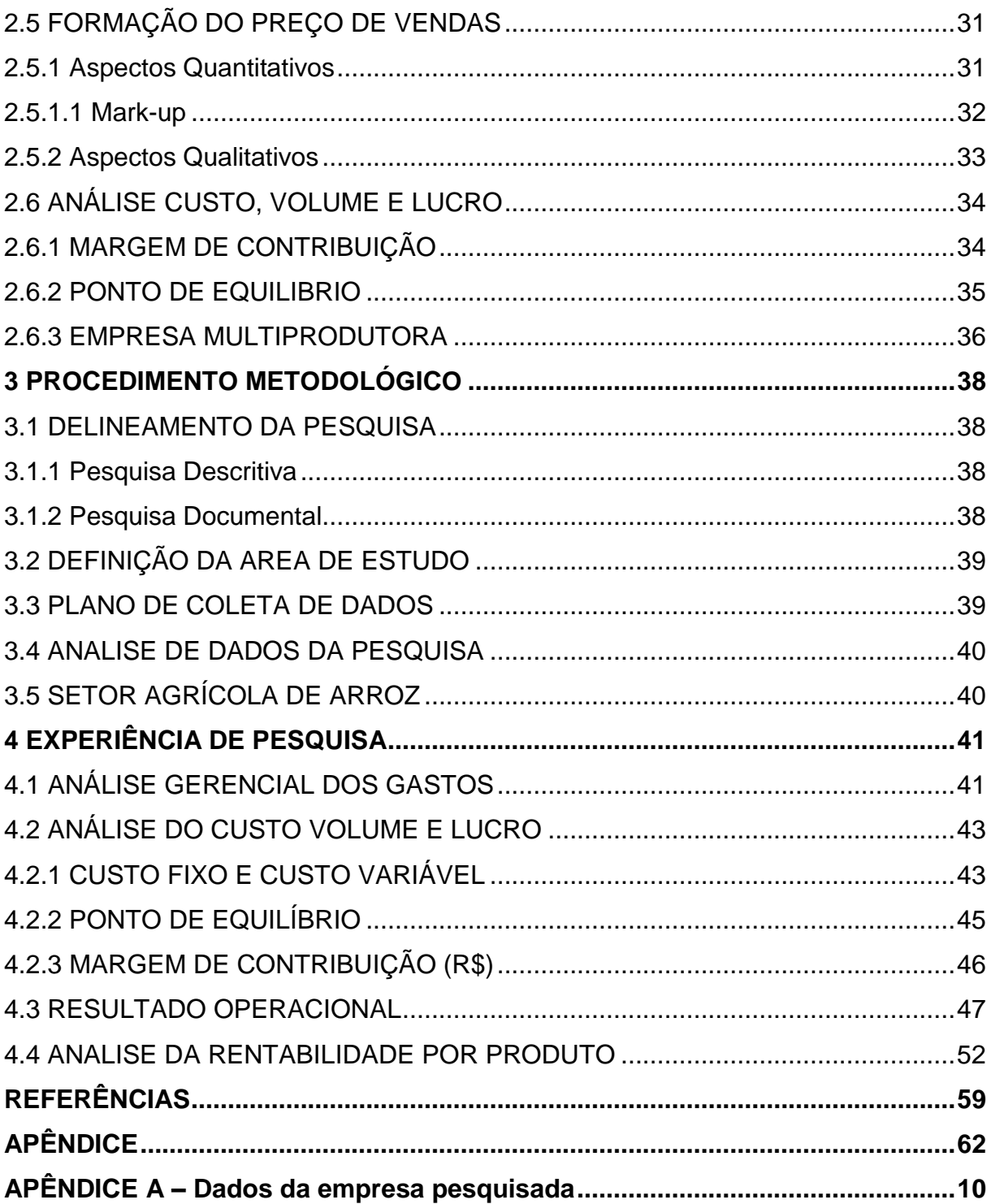

### <span id="page-11-0"></span>**1 INTRODUÇÃO**

A indústria metal-mecânica agrícola representa um importante polo industrial em Santa Catarina. Caracterizam-se tanto pela produção de metais, máquinas, equipamentos e também pela produção de material de transporte (MACEDO, 2001).

O desenvolvimento do ramo metal mecânico foi significativamente importante para o processo de industrialização brasileira ocorrido na segunda metade do século XX. Recentemente, a partir dos anos 90, o programa de modernização da frota de tratores agrícolas e implementos associados e colheitadeiras (Moderfrota), lançado em 2000 pelo BNDES, provocou um novo e expressivo impulso nessa indústria.

Pode se relacionar ao crescimento na década passada da venda de implementos agrícolas também com à expansão da lavoura de arroz no Rio Grande do Sul. Segundo a Embrapa (2011), a rizicultura nacional produziu 13,6 milhões de toneladas, sendo considerado um valor 12,6% a mais que no ano anterior ocasionando queda do valor da saca (50 Kg) prejudicando os plantadores. Consequente houve a desvalorização do grão e a diminuição de compra de implementos agrícolas para a lavoura.

Destacam-se cinco questões que fazem aumentar as dificuldades dos produtores continuarem na produção do arroz irrigado. A primeira delas seria a taxa de produtividade que desde 2008 estava estável, impedindo uma compensação na queda do preço. O aumento de arrendamento das lavouras também eleva os custos da produção. Soma-se a isso a rolagem de dívidas contraídas por produtores no passado e a falta de perspectiva de queda nos preços dos insumos. Enfim se torna um ciclo onde prejudica o produtor rural, consequentemente diminuição as vendas nas metalúrgicas que fabricam os implementos.

#### <span id="page-11-1"></span>1.1 PROBLEMA

A empresa pesquisada tem apenas um seguimento que é da cultura do arroz, consequentemente ocasiona oscilação nas vendas, como é uma empresa de

longos anos no mercado, com muita credibilidade, busca sempre junto ao seu fornecedor negociar preços para se tornar cada vez mais viável. Uma das dificuldades mais evidentes na empresa pesquisada é os meses de baixa venda, que na maioria dos anos chega a quatro meses. Buscando evoluções em todas as áreas que a constituem, principalmente no que se diz respeito a custos de fabricação, desprovida de informações relativas ao controle de custos obtém-se a seguinte problemática: Como elaborar um sistema de gestão de custos de uma metalúrgica de implementos agrícolas localizada no município de Meleiro, SC?

### <span id="page-12-0"></span>1.2 OBJETIVOS

#### <span id="page-12-1"></span>1.2.1 Objetivo Geral

Propor um modelo de gerenciamento de custos de uma metalúrgica de implementos agrícolas localizada na cidade de Meleiro, SC.

<span id="page-12-2"></span>1.2.2 Objetivos específicos

- a) Coletar dados de custos e despesas;
- b) Calcular o resultado operacional;
- c) Definir e comparar o ponto de equilíbrio com faturamento;
- d) Analise da rentabilidade por produto;
- d) Propor sugestões de melhorias para empresa

#### <span id="page-12-3"></span>1.3 JUSTIFICATIVA

O objetivo desta pesquisa é propor um modelo de gerenciamento de custos de uma metalúrgica de implementos agrícolas localizada na cidade de Meleiro, Santa Catarina. Tornou-se importante atingir este objetivo, pois a gestão de custos proporciona a possibilidade de auxiliar na administração da empresa, tendose o conhecimento e o controle dos seus custos, facilitando assim nas tomadas de decisões e na formação dos preços. A necessidade dos gestores tomarem decisões afeta diariamente a vida das instituições, independente do tamanho, e sua natureza das operações ou esfera econômica em que atua. Esta dificuldade atinge inúmeros

setores da cadeia produtiva, levando o gestor a indagar sobre o melhor modo de se conseguir as informações necessárias.

Esta pesquisa apresentou-se relevante para a empresa, para a pesquisadora e para a Universidade. Para a empresa tento em vista que esta em crescimento e possui um pequeno controle de seus custos, o momento tornou-se oportuno para o estudo para que haja uma melhoria na administração, o estudo foi viável na empresa pesquisada que disponibilizou acesso a todas as informações necessárias. Para a pesquisadora existiu a possibilidade de expor seus conhecimentos adquiridos na MBA em gerência financeira, principalmente em relação a área de custos e teve a possibilidade de implantar uma gestão de custos na empresa. Para a UNESC o estudo fica a disposição da sociedade no acervo bibliográfico da instituição, sendo importante para a pesquisa de outros acadêmicos, outros gestores da área metal mecânica e da sociedade em geral.

Em virtude do crescimento e globalização do ramo industrial agrícola e comercial e o aumento de fatores como, a concorrência, o preço, a satisfação dos clientes, impõem que as empresas procurem oferecer qualidade agregada a preço atrativo a seus clientes para manter-se atuante no mercado atual.

# <span id="page-14-0"></span>**2 FUNDAMENTAÇÃO TEÓRICA**

Neste capítulo, são apresentados os conceitos fundamentados em diversos autores e obras que são referentes a custo, sistemas de custeio, formatação do preço de venda, analise do custo, volume e lucro; com o objetivo de fornecer suporte científico para o estudo.

# <span id="page-14-1"></span>2.1 GESTÃO DE CUSTOS

A gestão de custos surgiu nas empresas para suprir as necessidades que as gerencias necessitavam. Com a globalização dos mercados e o atual contexto competitivo, cada vez mais as empresas estão implantando modernas estratégias, essas mudanças forçaram a controlar os custos, diminuindo as perdas e desperdícios, com conhecimento mais preciso dos custos realmente embutidos em cada produto. Assim, torna-se importante à aplicação de processos de custeio que proporcionem melhor compreensão dos custos dos produtos, suas perdas e desperdícios.

Durante muitos anos a gestão de custos nas empresas de pequeno porte foi uma atividade executada de forma meramente operacional, ou seja, basicamente se consistindo em pagar e receber. Porém, com a evolução da concorrência e das mudanças no quadro da economia, foram surgindo maiores exigências sobre técnicas mais apropriadas para a condução dos negócios também em organizações de pequeno porte. Dependendo do ambiente em que a empresa se encontra inserida, a concorrência, torna-se mais acirrada ou não. Sendo assim as empresas necessitam de mais organizações em todas as áreas (BORNIA, 2010; SANTOS, 2001).

Já as empresas modernas estão em constantes transformações. Uma das características que diferencia as empresas modernas das tradicionais é o constante aprimoramento que elas realizam nos processos de melhoria para reduzir o tempo de entrega, os desperdícios em geral e a busca pela melhor qualidade (BORNIA, 2010).

Nas empresas atualmente, existe uma grande competição, fazendo com que o preço de venda seja definido pelo mercado na qual pertence à empresa no momento.

Nas empresas tradicionais o preço de venda é calculado a partir dos custos, juntamente com uma margem de lucro. Essa ideia é representada conforme equação:

$$
PREÇO = CUSTO + LUCRO
$$
 Eq. (1)

Como se pode verificar nessa equação o lucro é determinado por um percentual sobre os custos, entretanto neste ambiente competitivo tradicional, onde a demanda por produtos supera a oferta, o mercado aceita praticamente qualquer preço.

Já o preço de venda da empresa moderna segundo Bornia (2010) pode ser representado através da equação:

$$
LUCRO = PREÇO - CUSTO
$$
 Eq. (2)

Nesse pensamento a empresa moderna sugere está nova equação, na qual o lucro é definido em função do preço de venda fixado pelo mercado e do custo que a empresa consegue atingir.

Analisando as duas equações anteriores foi criada uma nova na qual ressalta a importância do planejamento e gestão de custos para a empresa ser competitiva e atuar no mercado:

$$
CUSTO = PREÇO - LUCRO
$$
 Eq. (3)

Sendo que esta ultima equação ressalta que o gerente da empresa moderna deve se preocupar com os custos tentando saber os custos reais para ser tornar uma empresa mais competitiva.

A fixação do preço de vendas objetiva proporcionar o maior lucro possível a longo prazo, permitir a maximização da participação da empresa no mercado, aumentando a capacidade produtiva, evitando ociosidade e desperdícios

operacionais e maximizando o capital investido para perpetuar os negócios de forma auto-sustentada. (BRUNI, FAMÁ, 2004).

Segundo Bornia (2010), o espiral da morte é um ciclo que pode existeir nas organizações, ele inicia principalmente quando ocorre a diminuição nas vendas, levando um acréscimo nos custos e em decorrência leva o gerente a aumentar o preço de venda. Se não for interrompido este ciclo a tempo poderá levar a empresa a falência, conforme pode-se verificar na figura 01:

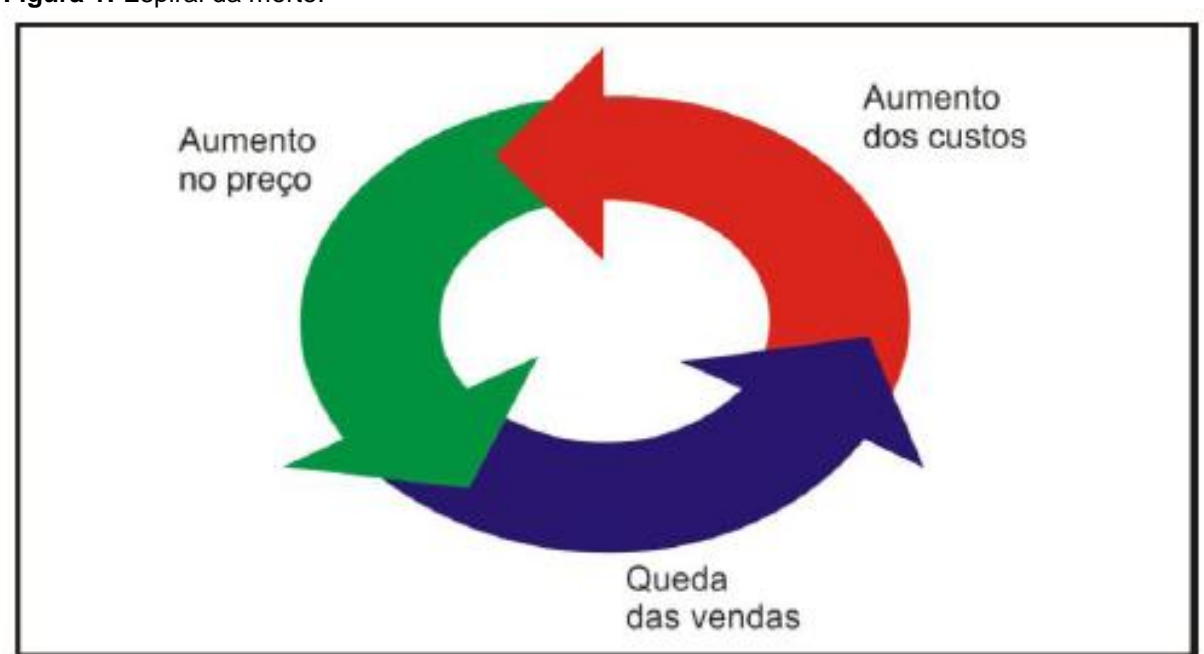

<span id="page-16-0"></span>**Figura 1:** Espiral da morte.

**Fonte:** Bornia (2010, p. 42).

A empresa que entra neste ciclo passa a prejudicar sua própria existência e permanência no mercado, sendo assim o gestor deve tomar ações urgentes para solucionar os problemas, recomenda-se a tentativa de diminuição dos desperdícios.

# <span id="page-16-1"></span>2.2 DEFINIÇÃO E CONCEITO DE CUSTOS

Agora serão definidos os principais conceitos de custos, de forma simples para um entendimento padronizado na visão de diversos autores.

#### <span id="page-17-1"></span>2.2.1 Gastos e Desembolso

Gasto pode ser definido como compra de um produto qualquer, que gera sacrifício financeiro para entidade, sacrifício esse representado por pagamento ou promessa de pagamento. Os gastos são utilizados na aquisição de materiais para a empresa, sem importar se foi utilizado ou não, podendo este produto ficar no estoque. Já o desembolso incide no pagamento de um bem ou serviço não considerando quando ele for consumido. Ocorre no ato do que representa a saída de recurso financeiro do caixa sendo pagamento total ou parcial, de um bem ou serviço adquirido pela empresa mesmo que este ainda não tenha sido utilizado para fabricação (MARTINS, 2003; BORNIA, 2010).

Por exemplo, se uma empresa compra para seu escritório uma impressora à vista, o desembolso se dá durante a aquisição deste bem, se esta mesma impressora for comprada a prazo, o desembolso se dará depois da aquisição. Se adiantarmos o dinheiro para posterior recebimento do bem, o desembolso ocorre antes do recebimento desta impressora.

A Figura 02 representa os gastos que ocorrem nas organizações:

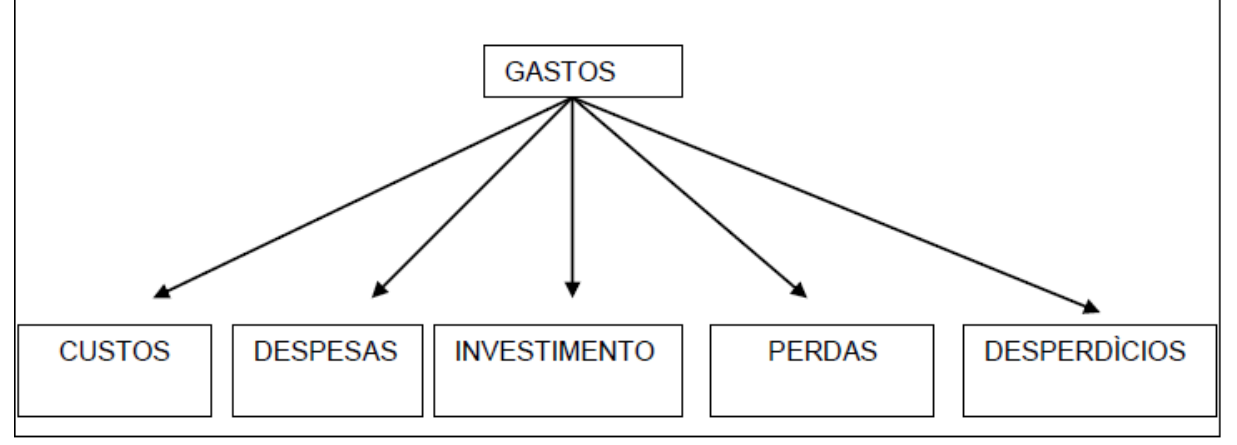

<span id="page-17-0"></span>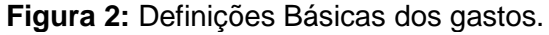

Fonte: Wernke (2003, p. 12).

Os gastos de uma empresa que são os custos, despesas, investimentos, perdas e desperdícios serão abordados nas seções próximas.

#### <span id="page-18-0"></span>2.2.2 Custos de Fabricação

Custo de fabricação é o valor dos produtos utilizados quando da fabricação de produtos. Como por exemplo, se uma empresa compra 2.000 unidades de matéria-prima e só utiliza 900 unidades no período para a produção, o gasto equivale a 2.000 peças porem, o custo de fabricação é apenas as 900 unidades utilizadas na linha de produção e o desembolso ocorre quando do pagamento das 2.000 unidades para o fornecedor (BORNIA, 2010).

O custo de fabricação se refere aos trabalhos realizados pela organização, que são medidos em valores monetários, transformando a matériaprima em produto acabado, considerando o valor total de bens e serviços utilizados durante o processo de produção (SOUZA; CLEMENTE, 2007).

### <span id="page-18-1"></span>2.2.3 Custo Gerencial

O custo gerencial é relativo aos custos que a empresa teve com bens e serviços como à compra de embalagens, depreciação do maquinário; portanto são todos os gastos que ocorrem na fabricação em um tempo deterinado (BORNIA, 2010).

#### <span id="page-18-2"></span>2.2.4 Despesas

Despesa é o valor dos produtos consumidos para o funcionamento da empresa e não identificados como a fabricação do produto (BORNIA, 2010). Na figura 03 se pode verificar as ocorrências da despesa:

<span id="page-19-0"></span>**Figura 3:** Ocorrência de despesas.

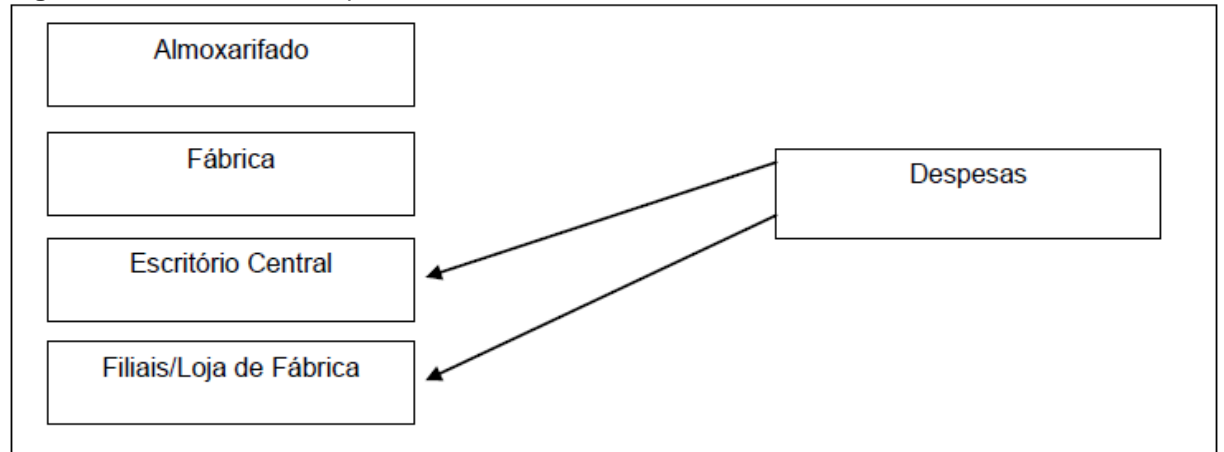

**Fonte:** Dubois, Kulpa e Souza (2006, p.18).

As despesas são gastos que a organização tem que não foram utilizadas pelo tempo, como por exemplo, comissões de venda, salário dos funcionários, aluguel, honorários do contador. Tudo que é utilizado para gerar receita e que não está diretamente relacionada com a fabricação do produto pode-se dizer que é despesa.

### <span id="page-19-1"></span>2.2.5 Investimento

De acordo com Souza e Clemente (2007) o investimento pode manter uma empresa competitiva ou até aprimorar sua rentabilidade no mercado. Sendo assim a organização deve investir uma parte dos lucros em pesquisas, novas tecnologias, tudo que a deixe mais competitiva. A figura 04 nos partes da empresa que devem ocorrer os investimentos.

<span id="page-20-0"></span>**Figura 4:** Ocorrência de investimento.

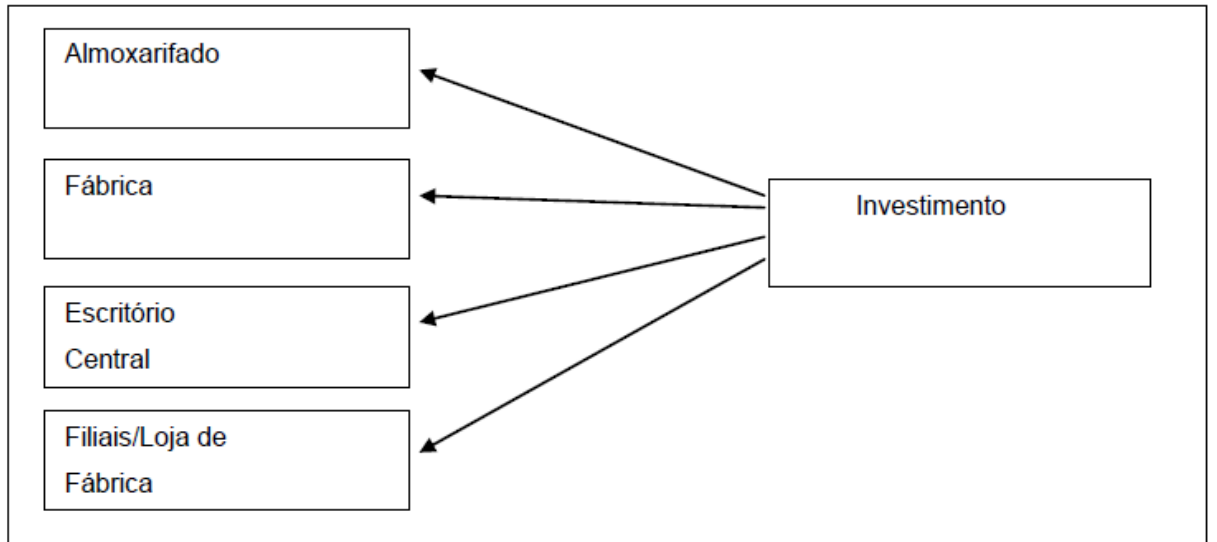

**Fonte:** Dubois, Kulpa e Souza (2006, p.18).

Os investimentos devem ocorrer em todas as áreas da empresa. O investimento é o gasto que a empresa realiza na compra de um bem ou na obtenção e posse de um direito que vai gerar benefícios no futuro e que não vai ser totalmente consumido ou utilizado num só período (LEONE; LEONE, 2004).

Por exemplo, na compra de uma máquina de solda, tem-se um investimento, entretanto se essa máquina for utilizada por vários anos, o valor do investimento é repassado para o produto em forma do custo de depreciação.

### <span id="page-20-1"></span>2.2.6 Depreciação

A depreciação pode ser conceituada como a diminuição do valor dos bens que fazem parte do ativo permanente, com exceção de terrenos e alguns outros itens; em decorrência do desgaste, perda de utilidade, ação da natureza ou obsolescência. Na figura 05 como é possível verificar há várias causas admissíveis na depreciação sofrida pelos ativos imobilizados.

<span id="page-21-0"></span>**Figura 5:** Causas da depreciação.

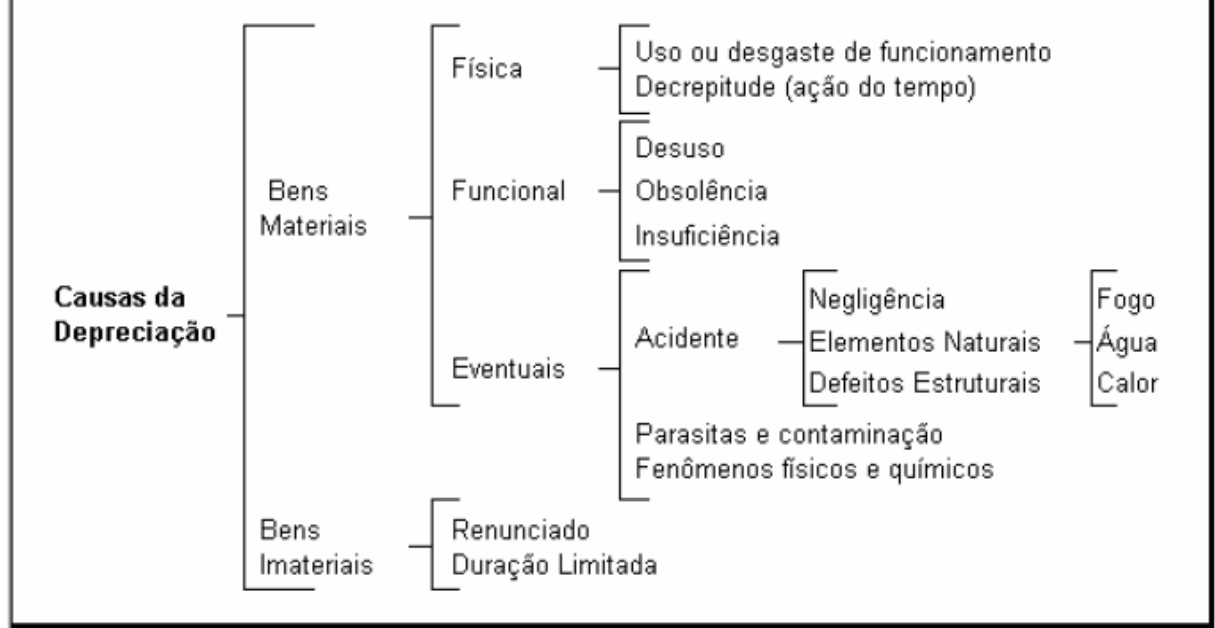

**Fonte:** Franco (1997, p. 177).

As principais causas da depreciação ocorrem nos bens materiais e nos bens imateriais. Nos materiais podem ocorrem de forma física (pela ação do tempo, desgaste de funcionamento), funcional (causadas pela obsolência, não sendo mais utilizado, insuficiente); e eventuais (por acidentes, que podem ocorrem por negligencia, incêndio, inundação, também por uma contaminação, fenômenos físicos e químicos). Bens imateriais, sendo renunciado e por ter uma duração curta ou limitada.

O valor de depreciação pode ser calculado como custo ou despesa, sendo que bens utilizados na produção de serviços é custo e os demais são despesas (BORNIA, 2010; GUIMARÃES, 2008).

O calculo da depreciação é um procedimento que deve ser feito anualmente, atualizando-se o valor de cada item do patrimônio, fazendo-o constar do inventário anual da empresa. A forma que é mais utilizada para calcular a depreciação é o linear, sendo que o preço do equipamento é dividido por sua vida útil , assim conseguindo o preço de depreciação (BORNIA, 2010).

Segundo Diário Oficial da União (2011), todos os tipos de equipamento e material permanente, devem ser consultados na Norma de Execução n° 06, publicada no Diário Oficial da União de 30 de dezembro de 1993, bem como as taxas anuais mais usuais admitidas por atos normativos e já conhecidos no Brasil, conforme mostra o quadro 01.

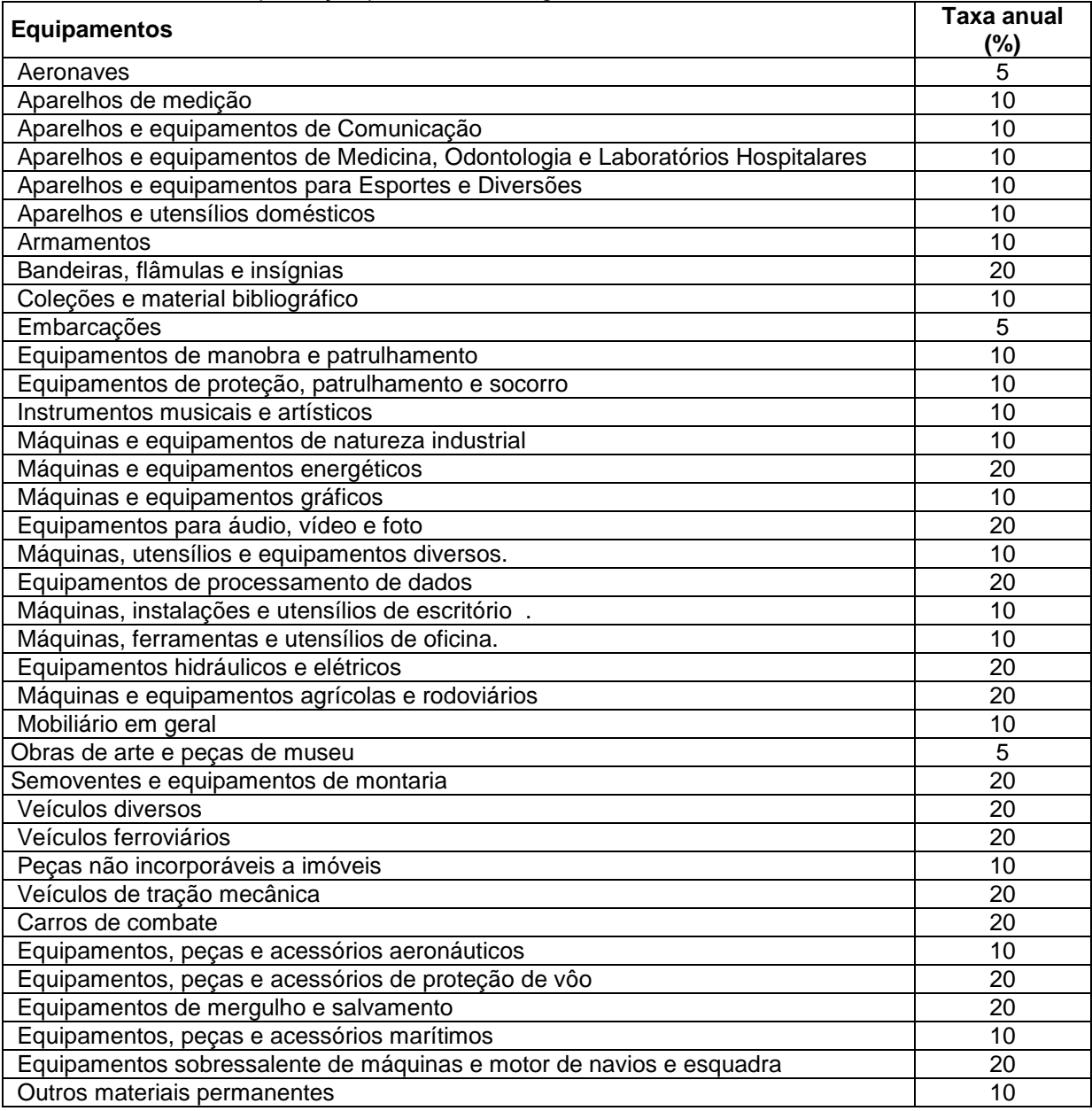

<span id="page-22-0"></span>**Quadro 1:** Taxas de depreciação para diversos seguimentos.

**Fonte:** Diário Oficial da União (2011, p.1).

Segundo o diário oficial da união (2011), o valor da depreciação acumulada que deve estar devidamente corrigida monetariamente, jamais poderá ultrapassar o valor do custo do bem e a respectiva correção monetária.

### <span id="page-23-1"></span>2.2.7 Perdas

Perdas é um gasto atípico que ocorre na empresa e que representa irregularidade no consumo de bens e serviços, é um bem ou serviço consumido de forma anormal e involuntária, são acontecimentos não previstos que ocasionam prejuízos para instituição (MARTINS, 2003), na figura 06 apresenta as perdas que ocorrem nas empresas.

<span id="page-23-0"></span>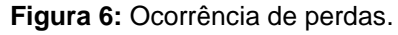

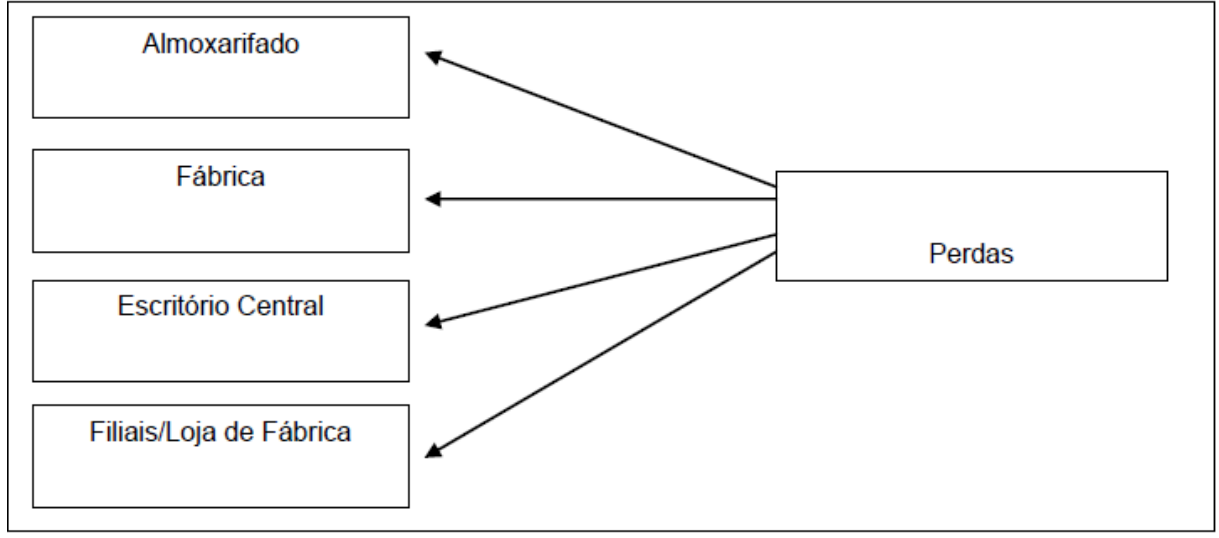

**Fonte**: Dubois, Kulpa e Souza (2006, p.19).

Pode-se verificar que as perdas na empresa ocorrem no almoxarifado, dentro da fabrica, nas lojas filiais dentro do escritório da empresa, enfim em todas as áreas podem ocorrer perdas.

# <span id="page-23-2"></span>2.2.8 Desperdício

O desperdício está relacionado com os custos e as despesas utilizadas de forma ineficientes, ações que não geram valor e que causam perda de tempo e dinheiro. Ele pode ser também representado por uma máquina ociosa, pessoal subutilizado, materiais e encargos financeiros desnecessário. É importante classificar os seus tipos que podem ocorrer numa organização. Isto se dá porque a ação necessária para elimina-lo é diferente, conforme o tipo de desperdício envolvido.

Conforme a classificação de Bornia (2010) há sete tipos de desperdícios mais comuns entre as empresas:

- a) Superprodução: quando o ocorre a produção acima do necessário ou produzidas antecipadamente. Sendo que com este tipo de atividade acaba ocultando dos demais desperdícios gerando aumento de estoques e consequentemente acaba mascara algumas imperfeições de um processo. Portanto, este tipo de desperdício deve ser completamente eliminado do processo, procurando aprimoramento através do fluxo contínuo de materiais, pois com ele pode ocasionar inúmeros outros desperdícios como: área de estoque, deterioração, custos de energia, manutenção de equipamentos.
- b) Transporte: Deslocamentos desnecessários ou estoques temporários, ocasionando movimentação em excesso de materiais, funcionários e equipamentos, sendo estes no ambiente interno ou externo da empresa, as quais não adicionam nenhum valor agregado ao produto. A empresa deve eliminar todo o tipo de desperdício, além de uma reorganização física da fábrica, no qual deve-ser reduzir ao máximo as necessidades de movimentação de materiais.
- c) Processamento: São aqueles desperdícios decorrentes das atividades desnecessárias para que o produto adquira suas características básicas durante o processo de transformação. Por exemplo, o processo é interrompido frequentemente ou se desenvolve de forma que se introduzidas operações extras.
- d) Fabricação de produtos defeituosos: São desperdícios inerentes da produção de itens fora das especificações de qualidade. Sendo que as empresas devem aumentar os cuidados com relação aos produtos defeituosos, sendo este o primeiro passo para reduzir os demais custos com desperdícios.
- e) Movimentação: é a ação que não agrega valor. Este tipo de desperdício ocorre muito nas empresas e ele passa quase que imperceptível. Muitos empreendimentos possuem várias etapas durante seu processo que até não precisariam existir ou que poderiam

ser simplificadas. Por exemplo, procura de alguma coisa sobre a bancada.

- f) Desperdício de Espera: Este tipo de desperdício é formado pela capacidade ociosa de uma empresa (trabalhadores e máquinas paradas), isto gera um alto custo. Os principais fatores que fazem este desperdício aumentar são: tempo de preparação elevado; falta de sincronização entre os setores da empresa; falhas no sistema produtivo.
- g) Estoques: A existência de estoques gera desperdício referente aos custos financeiros destes estoques, principalmente de manutenção. Além disso, tem-se que itens estocados estão propensos a obsolescência e avarias.

Enfim todos os desperdícios devem ser identificados na empresa para reduzi-los ao máximo, ocasionando um melhoramento do processo e diminuição dos custos da empresa.

# <span id="page-25-0"></span>2.3 CLASSIFICAÇÃO DE CUSTOS

Os custos podem ser classificados de diversas formas, sendo assim nos próximos subtítulos eles serão abordados para facilitar a compreensão dos mesmos.

<span id="page-25-1"></span>2.3.1 Custo unitário e total

O custo total são os custos utilizados no período para que seja fabricado um conjunto de unidades de um determinado produto. Já o custo unitário é explicado pela equação 4:

### CUSTO UNITÁRIO = CUSTO TOTAL ÷ PRODUÇÃO  $Eq. (4)$

O custo unitário de um produto é aquele para fabricar apenas uma unidade, e seu valor é obtido pela razão entre o custo total e a quantidade de unidades produzidas (BORNIA, 2010).

#### <span id="page-26-1"></span>2.3.2 Custos fixos, variáveis e mistos

Os custos fixos não dependem do nível de atividade da empresa, eles não ocasionam mudança de valor com crescimento ou diminuição da fabricação e são conhecidos também como custo de estrutura. A figura 7 apresenta os custos fixos que acontecem na empresa.

<span id="page-26-0"></span>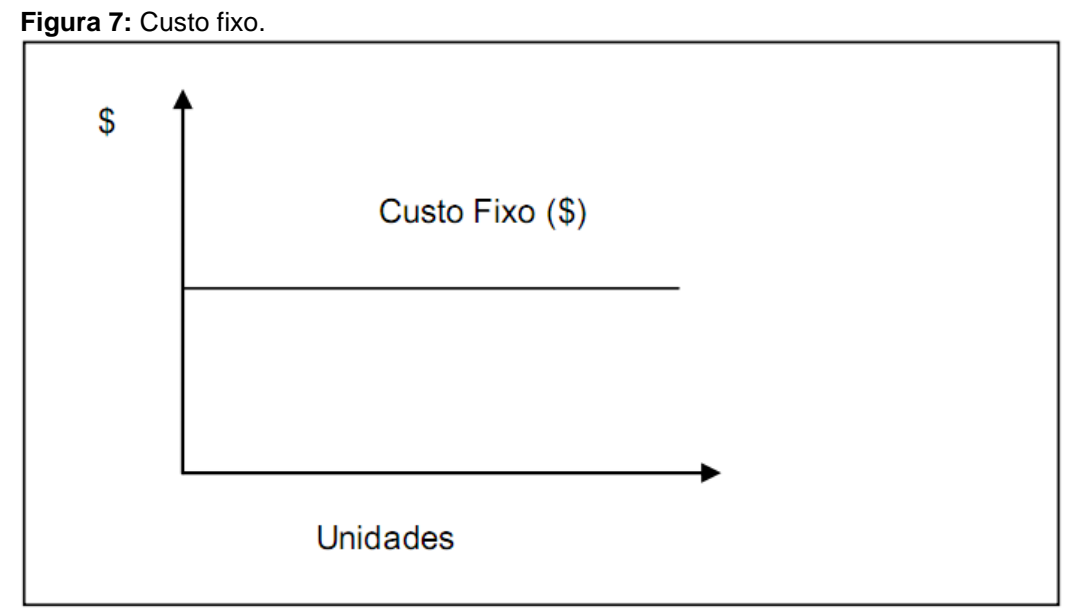

**Fonte:** Wernke (2004, p.15).

Conforme se pode verificar os custos fixos continuam constante mesmo com o aumento das unidades produzidas. Alguns exemplos de custos fixos: aluguel de salas, maquinas, equipamentos, folha salarial da administração, vigilância. Portanto independente do volume produzido não interferem nos gastos, já que eles ocorrem com maior ou menor produção. (BRUNI, FAMÁ, 2003).

De acordo com Dubois, Kulpa e Souza (2006), os custos variáveis são aqueles que tem ligação com o volume de produção, como por exemplo matéria prima, hora-extra, comissões de venda, insumos produtivos (água, energia).

A figura 8 apresenta o comportamento dos custos variáveis em relação ao volume de produção.

<span id="page-27-0"></span>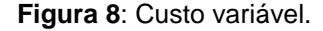

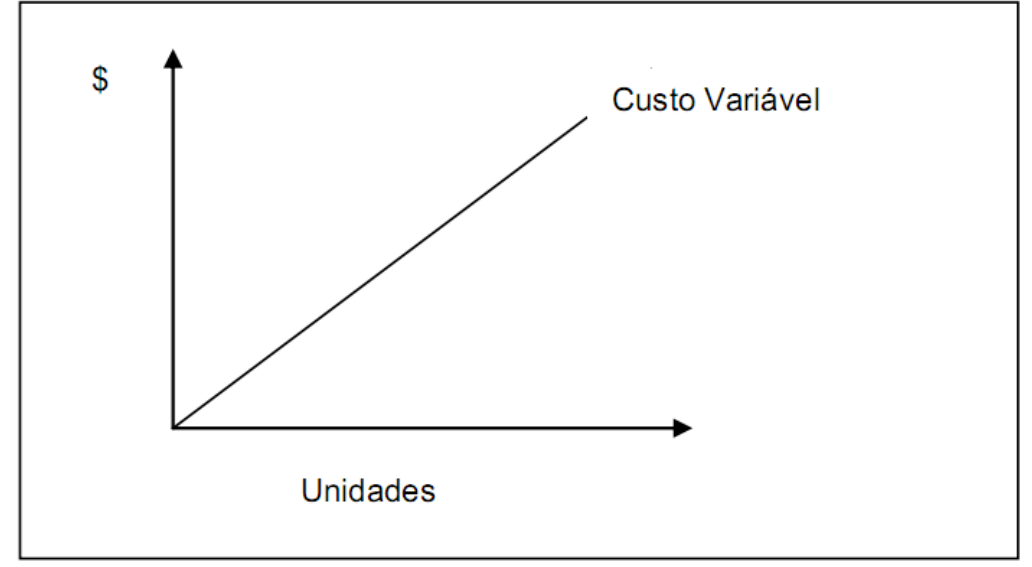

**Fonte:** Wernke (2004, p.15).

E por ultimo os custos mistos que conforme Bornia (2010), são aqueles que podem ser tanto fixo quanto variável. Por exemplo, a mão de obra direta é considerada fixa se ter como base um mês, porém se pegar como base um ano ela já irá variar, tornando-se assim um custo variável.

#### <span id="page-27-1"></span>2.3.3 Custos diretos e indiretos

Os custos diretos são facilmente relacionados com as unidades de locação de custos. Eles podem ser incluído nos produtos fabricados, pois existe uma maneira de medir claramente os seu consumo durante a fabricação, não exigindo a necessidade do rateio, identificando-os como controle individual ou por medição (DUBOIS, KULPA, SOUZA 2006; WERNKE, 2004). Bornia (2010), afirma que exemplos de custo diretos em relação aos produtos são a matéria-prima e a mão de obra direta.

Custos indiretos são custos que a empresa possui para realizar suas funções, mas que não estão ligados diretamente com o produto ou serviço.

Segundo Bruni e Famá (2003), os custos indiretos precisam ser rateados ao produto, para chegar próximo aos resultados e posteriormente serem atribuídos. Por exemplo, aluguéis de fábrica, depreciação de equipamentos de uso comum.

### <span id="page-28-0"></span>2.4 SISTEMAS DE CUSTEIO

De acordo com Bornia (2010), os sistemas de custos devem se adaptar as informações que a empresa está necessitando. Assim, a análise de custos, estará integralmente ligada à finalidade do sistema, sendo que a informação que pode ser considerada válida para tal objetivo e poderá não ser válida para outro e vice-versa.

#### <span id="page-28-1"></span>2.4.1 Princípios

Os princípios de custeio são filosofias básicas a serem seguidas pelos métodos de custos, de acordo com o objetivo ou com o período de tempo no qual se realiza a análise.São três os princípios de custeio: variável, integral e por absorção ideal.

<span id="page-28-2"></span>2.4.1.1 Custeio Variável

Segundo Bomfim e Passarelli (2006, p. 62) "o custeio variável toma em consideração para custeamento dos produtos da empresa apenas os gastos variáveis, [...] eliminando a necessidades de rateio".

Segundo Wernke (2004) as vantagens principais do custeio variável é que prioriza o aspecto gerencial, resaltando a sua rentabilidade em cada produto e não utilizando rateios e critérios para realizar a divisão dos gastos.

### <span id="page-28-3"></span>2.4.1.2 Custeio Absorção Integral

No custeio por absorção integral são adicionados os custos fixos e variáveis e eles são distribuídos nos produtos. Bornia (2010 p. 55) afirma que "[...] este sistema se relaciona com a avaliação de estoques, ou seja, com o uso da contabilidade de custos como apêndice da contabilidade financeira".

Por exemplo: a empresa JJ, em um determinado mês produziu 10.000 unidades. Os custos totais do período atingiram 100.000, portanto o custeio intergral alocaria R\$ 10,00 ao produto.

#### <span id="page-29-0"></span>2.4.1.3 Custeio por absorção Ideal

Com o custeio por absorção ideal todos os custos são alocados como custos dos produtos, para calcular o custo unitário é levado em conta a capacidade produtiva diferente do custo por absorção integral que é a produção realizada. Bornia (2010 p. 56) "Somente o desperdício não é alocado ao custo do produto, por ser uma ineficiência do processo produtivo". Por exemplo: A empresa JJ, possui capacidade produtiva para produzir 15.000 unidades de um determinado produto e no mês de outubro produziu 10.000 unidades. Os custos fixos do mesmo período foram de 150.000,00 e os custos variáveis ideais são R\$ 5,00 por unidade, o custeio por absorção ideal alocaria R\$15,00 (R\$150.000/15.000unid+5,0), por itens produzidos.

De acordo com Panarella (2010) existem três aspectos que limitam as aplicações do custeio por absorção que são ideais: incentivo à produção em excesso, baixa acuidade dos custos dos produtos, e obsolescência da rotina do algoritmo.

#### <span id="page-29-1"></span>2.4.2 Métodos

Os métodos de custeio referem-se a forma de alocar os custos aos produtos, de acordo com os princípios de custeio, ou com as necessidades de informação das organizações. As empresas necessitam de mecanismos, sistemas, métodos de informações para analisar seus custos e obter um melhor desempenho em relação ao mercado.

#### <span id="page-29-2"></span>2.4.2.1 Custo Padrão

Para Bomfim e Passarelli (2004, p. 38) "custos predeterminados são custos estabelecidos com antecedência sobre as operações de produção" o custo padrão é apurado com base em custos, com material direto, mão de obra direta e também os custos gerais para ser fabricados.

O objetivo principal é fornecer suporte para o controle dos custos da empresa, sendo que ele não necessita estar interligado ao sistema de custo total da organização.

### <span id="page-30-0"></span>2.4.2.2 Métodos dos Centros de Custos ou RKW

O método RKW (*Reichskuratorium für Wirtschftlickeit)* se originou na Alemanha. Ele não utiliza os custos de matéria-prima e sim um método que trabalha com os custos de transformação. A característica mais marcante deste método é a divisão da empresa em centros de custos, sendo que cada setor pode ser chamado de centro de custo. Segundo Bornia (2010), existem cinco fases do método dos centros de custo, como são relacionados abaixo:

- a) Dividem-se os respectivos custos de maneira a formarem itens;
- b) Divisão do empreendimento em centros de custos;
- c) Identificação dos custos com os centros (distribuição primária);
- d) Redistribuir os custos dos centros indiretos até os diretos, ou seja, uma distribuição secundária;
- e) Distribuição dos custos dos centros diretos aos produtos.

Essas fases do método são para alocar os custos aos produtos, objetivando controlar os custos e auxiliar no planejamento.

<span id="page-30-1"></span>2.4.2.3 Custeio Baseado em Atividades – ABC

Para PANARELLA (2010, p. 155), o custeio baseado em atividades "é um método de custeio projetado com vistas a dar aos administradores informações de custos para a tomada de decisões estratégicas". O Custeio baseado em atividades – ABC elimina as distorções causadas pelos métodos tradicionais, sendo que este método de custeio divide a organização e modifica algumas atividades onde os produtos utilizam estes custos (BORNIA, 2010).

Martins (2008), afirma que o ABC pode ser decomposto nos seguintes aspectos:

- a) "Horizontalização" de custos: que se refere à distribuição dos custos nos várias partes que compõem a cadeia de valor da organização, (função de integrar as atividades especificas de distintos departamentos).
- b) Alocação em dois estágios: se refere à alocação dos custos dos recursos às atividades ou aos centros de custos funcionais, num primeiro estágio, e à alocação aos objetos de custeio, num segundo momento.
- c) Rastreamento de direcionadores: se refere à identificação de medidas, chamadas de direcionadores de custos, que substituam os rateios arbitrários, ou seja, o direcionador de custo é a unidade que serve para transferir uma fração de custo de um centro de custo mais amplo para um objeto de custo mais restrito.

O ABC tem o potencial para servir aos seguintes propósitos amplos como transformar a estrutura organizacional (processos, rotinas, etc); gerir custos de transação (incluindo burocracia) e coordenar os preços (no oligopólio).

<span id="page-31-0"></span>2.4.2.4 Método Unidade Esforço de Produção -UEP

Bornia (2010) diz que é necessário destacar que a UEP trabalha somente com custo de transformação, pois o custo de matéria prima deve ser analisado e calculado separadamente.

Já segundo Wernke (2005, p.63), para utilizar o método unidade de esforço de produção deve-se analisar:

- a) Divisão da fábrica em postos operativos;
- b) Determinação dos índices de custos horários por posto operativo FIPO (ou o Custo/hora por posto operativo);
- c) Obtenção dos tempos de passagem dos produtos pelos postos operativos;
- d) Escolha do produto-base;
- e) Cálculo dos potenciais produtivos (UEP/hora) de cada posto operativo;
- f) Definição dos equivalentes dos produtos em UEP (valor em UEP do produto);
- g) Mensuração da produção total em UEP; e
- h) Cálculo dos custos de transformação.

O método de unidade esforço de produção encontra dificuldades de mensuração de custos no que diz respeito a uma instituição que produz diversas linhas de produtos, pois o calculo do custo fica mais fácil com um único produto, segundo (WERNKE, 2003).

### <span id="page-32-0"></span>2.5 FORMAÇÃO DO PREÇO DE VENDAS

Definir preço ao produto conforme Dutra (2003 p. 45) pode-se entender como "o valor estabelecido pelos vendedores para que possam efetuar a transferência da propriedade de um bem aos compradores ou consumidores".

De acordo com Boone e Kurtz (1998, p. 117), em relação a definição do preço, pode-se dizer que: "[...] preço é o valor de troca de um bem físico ou serviço [...]", ou seja, é o que se poderia dar em troca no mercado.

Segundo Souza e Clemente (2007), existe uma associação entre o custo e o preço, como se definir o preço fosse consequência da determinação do custo. Para estabelecer o preço de venda deve-se levar em conta os aspectos qualitativos e quantitativo

#### <span id="page-32-1"></span>2.5.1 Aspectos Quantitativos

De acordo com Bruni e Famá (2004), as empresas tem que saber definir seu preço de venda, pois o mesmo é um dos mais importantes aspectos financeiros para a tomada de decisão.

Os aspectos quantitativos de acordo com Bruni e Fama (2003) os seguintes objetivos:

- a) Ao longo prazo, proporcionar o maior lucro possível, fazendo perspectivas de preços para um pequeno prazo sendo utilizadas somente em algumas situações;
- b) Admitir o aumento na lucratividade de participação no mercado, sendo que a organização terá de incrementar aos lucros e não somente no faturamento;
- c) Aumentar a capacidade produtiva, diminuído a ociosidade e também os desperdícios operacionais, portanto os valores tem que estar em consonância com a prazo de entrega e empresa não pode ficar ociosa;

d) Aumentar o capital utilizado realizando um negociação autosustentável sendo com o preço de venda correto dará o lucro almejado pela organização;

Com esses objetivos acredita-se que as empresas poderão ter mais informações hora de formarem o seu preço de vendas.

### <span id="page-33-0"></span>2.5.1.1 Mark-up

O Mark-up é um método de determinação de preço muito usado no comércio, sendo que ele consiste em acrescentar, ao custo unitário do produto, as porcentagens referentes a tudo que deve ser incluído nos preços, como impostos, despesas variáveis e fixas, custos fixos e o lucro. Quanto aos impostos estão o ICMS, IPI, etc. e também outros custos que podem ser as comissões sobre vendas e comissões da administradora do cartão de credito (SOUZA; CLEMENTE,2007).

Bornia (2010) demonstra por meio de exemplo como determinar o preço por meio do mark-up: A empresa MC, produz certo produto na qual tem como custo variável o valor de R\$ 5,00. Seu custo fixo totaliza R\$ 300.000,00, sua capacidade produtiva é de 30.000 unidades, tendo trabalhado com o máximo de eficiência. Com isso seu custo unitário é de R\$ 15,00 por unidade (300.000,00 / 30.000) + 5,00. O preço de venda fixado sobre um lucro de 50% sobre o custo, ou seja, o mark-up será de R\$ 1,5 ,com isso o preço será de R\$ 22,50 por unidade(1,5 X 15,00).

Se em determinado período de queda nas vendas o volume produzido foi inferior ao do período anterior caindo para 20.000 unidades, pelo custeio integral o custo unitário será de R\$ 20,00 (300.000,00 / 20.000) + 5,00, sofrendo com isso alteração em seu preço de venda que passará a ser de R\$ 30,00 (1,5 X 20,00). Com esse aumento de preço referente às quedas nas vendas, a empresa estará sendo prejudicada em relação à concorrência, pois se o concorrente vender seus produtos com valor inferior ao da empresa MC, a mesma irá perder vendas, prejudicando seu faturamento, pois sua produção vai cair, seus custos vão ficar mais altos, ficando comprometido seu espaço no mercado.

A utilização do *Mark-up* não envolve considerações sobre o preço recebido e sobre o mercado em que a fabrica vende seus produtos ou serviços, portanto, dependendo da concorrência, pode obter um lucro maior, ou ainda, podese alcançar um maior *Mark-up* em função de diferenciação em relação aos demais concorrentes do mercado (BRUNI, FAMÁ, 2003; SOUZA, CLEMENTE, 2007).

### <span id="page-34-0"></span>2.5.2 Aspectos Qualitativos

O mercado influencia em grande parte na formação do preço de venda de um produto. De acordo com Bomfim e Passarelli (2006) a determinação do preço obtida através do que se tem de conhecimento das estratégias de produto e preço praticados pelos principais concorrentes, e da capacidade de compra dos consumidores assim como outros fatores, aumentam as chance de sucesso.

Para as organizações se manterem no mercado e serem rentáveis, o preço de venda praticado deverá ser superior aos custos, entretanto caso o preço de venda foi maior que o mercado esteja disposto a pagar a empresa terá como consequência a redução das vendas. Portanto organização deve abordar os aspectos qualitativos na formação dos preços, ou seja, o valor percebido pelo mercado para que sejam cobrados preços cabíveis e adequados, relacionando assim custo e valor (BRUNI, FAMÁ, 2003).

De acordo com Bruni e Famá (2003), são utilizados os seguintes aspectos qualitativos na formação do preço de venda:

- a) Capacidade e disponibilidade de pagar do consumidor, sendo assim a empresa necessita na hora da venda observar o poder de compra e o momento que o cliente deseja pagar;
- b) Qualidade e tecnologia do produto relacionando com a perspectiva e vontade do comprador, a organização necessita saber em que meio está incluída e qual necessidade seu cliente procura;
- c) Produzir a preços mais convenientes aos clientes, afinal se o preço de venda for muito alto poderá deixar espaço para o surgimento de novos concorrentes.
- d) Produção planejada, para não ocasionar estoques desnecessários e principalmente a falta do produto;
- e) É necessário ter a demanda de produção projetada, verificando o volume de produção do produto e de sua venda;
- f) Mercado que o produto atua;

# <span id="page-35-0"></span>2.6 ANÁLISE CUSTO, VOLUME E LUCRO

Na utilização dos custos para o auxilio da tomada de decisão da empresa é necessário levar em conta a relação custo, volume e lucro, pois essa relação determina a influencia no lucro provocado por alterações nas quantidades vendidas e nos respectivos custos.

Conforme Wernke (2004), a análise de custo, volume e lucro é uma ferramenta da área de custos, que pode ser utilizada nas decisões gerenciais. Sendo que para realizar esta análise é preciso conhecer alguns conceitos como os de margem de contribuição, ponto de equilíbrio e margem de segurança. As análises demonstram de forma gráfica, as relações das vendas, os custos, o nível de atividade e o lucro alcançado ou conseguindo visualizar o que poderá acontecer com o lucro da empresa, caso ocorra aumento ou redução do custo, volume de vendas e preço de venda.

### <span id="page-35-1"></span>2.6.1 MARGEM DE CONTRIBUIÇÃO

Denomina-se margem de contribuição ao valor que auxiliou no pagamento dos custos fixos da organização, gerando após os resultados na venda de uma unidade o lucro. (WERNKE 2004).

Para Bornia (2010, p. 72), a margem de contribuição unitária, refere-se à "diferença do preço de venda menos os custos variáveis unitários, que irá representar a parcela restante do preço pelo qual o produto foi vendido para obter lucro e também para cobrir os custos fixos da organização", podendo ser representada pela equação 8:

Margem de contribuição unitária = Preço – Custos variáveis unitários  $Eq. (8)$ 

Sendo assim, Bornia (2010) diz que a razão de contribuição é atrelada a rentabilidade sendo que ela tem relação com o lucro das vendas e também para cobrir os custos fixos. A seguir é demonstrado este conceito na equação 9:

Razão de contribuição = Margem de contribuição unitária / Preço Eq. (9)

Quanto maior for a margem de contribuição unitário do produto, melhor será sua produção parar a empresa.

<span id="page-36-1"></span>2.6.2 PONTO DE EQUILIBRIO

Ponto de equilíbrio é o nível de vendas mínimo necessário que a empresa funcione para não ter prejuízo, o número de unidades vendidas é estimada para que a organização consiga pagar os custos fixos e custos variáveis e o seu lucro fica nulo.

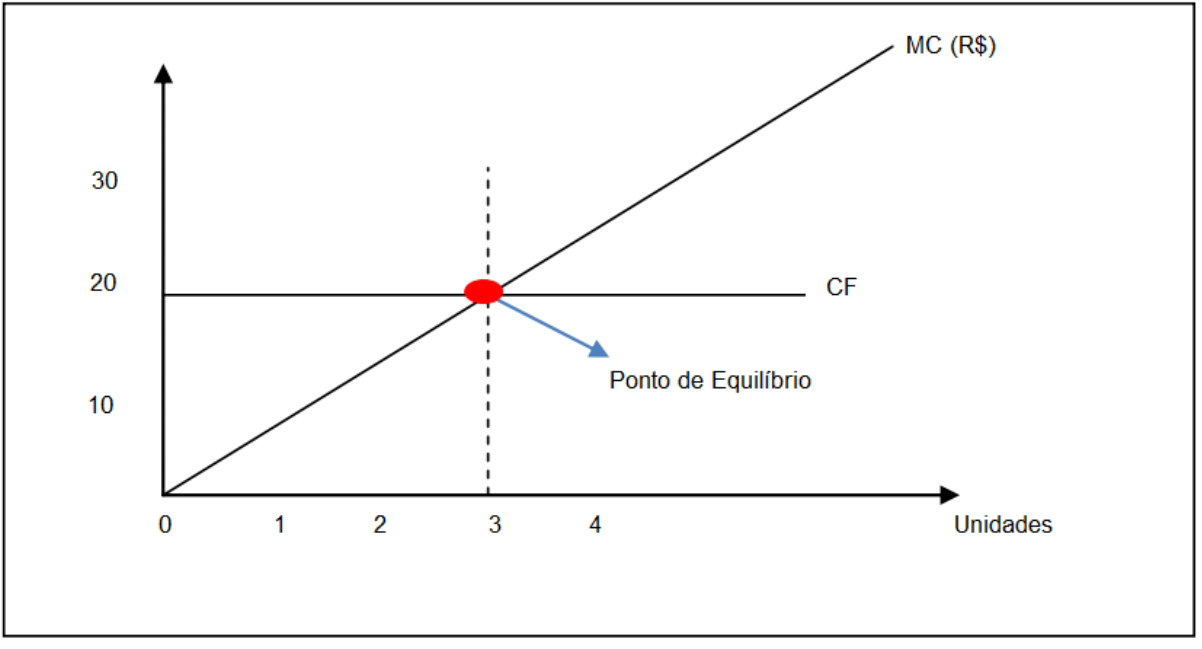

<span id="page-36-0"></span>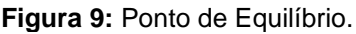

**Fonte:** Adaptado de Wernke (2003, p.49).

A medida que a empresa vende o produto, a margem de contribuição (MC) aumenta. Quando a margem de contribuição for suficiente para cobrir o custo Fixo (CF), atinge-se o ponto de equilíbrio. Se for vendido acima deste ponto a empresa terá lucro operacional, se vender abaixo, tem-se prejuízo operacional.

Mudanças no preço de venda, nos custos fixos ou nos custos variáveis modificam o ponto de equilíbrio, pois a instituição necessita desse controle para poder avaliar seus produtos, suas vendas e deste modo saber onde investir para o seu crescimento (BORNIA, 2010).

Segundo Bornia (2002), há três tipos de ponto de equilíbrio, que são: o contábil, o econômico e o financeiro.

> a) Ponto de equilíbrio contábil: são considerados todos os custos e despesas necessários para o funcionamento da organização;

> b) Ponto de equilíbrio econômico: neste são incluídos nos custos e despesas fixos o lucro e todos os custos de oportunidade relativos ao capital próprio, como imóveis que a empresa possua e que estão alugados.

> c) Ponto de equilíbrio financeiro: corresponde a quantidade que iguala a receita total com a soma dos gastos que representam desembolso financeiro para a empresa, neste tipo de ponto de equilíbrio são considerados apenas os custos que geraram desembolso para a empresa, ele identifica o quanto a empresa precisa vender para não ficar sem dinheiro.

Todos os três tipos de ponto de equilíbrio são importantes para a empresa, pois fornecem informações para gerenciar a empresa, e a diferença básica entre eles está nos custos e despesas considerados em cada um.

### <span id="page-37-0"></span>2.6.3 EMPRESA MULTIPRODUTORA

De acordo com Bornia (2010), empresas que produzem uma diversa linha de produtos não têm porque fazer o rateio dos custos indiretos fixos entre os produtos para calcular o ponto de equilíbrio, isto porque não existe uma combinação única de produtos que faça com que o lucro seja zero. Certos produtos possuem uma maior margem de contribuição outros menos, da mesma forma que alguns são mais vendidos e outros menos. Saber qual a margem de contribuição de cada

produto assim como a quantidade vendida proporciona uma combinação entre esses fatores que permite classificar os produtos conforme sua rentabilidade e sua participação nas vendas. Na figura 10 é apresentada essa classificação.

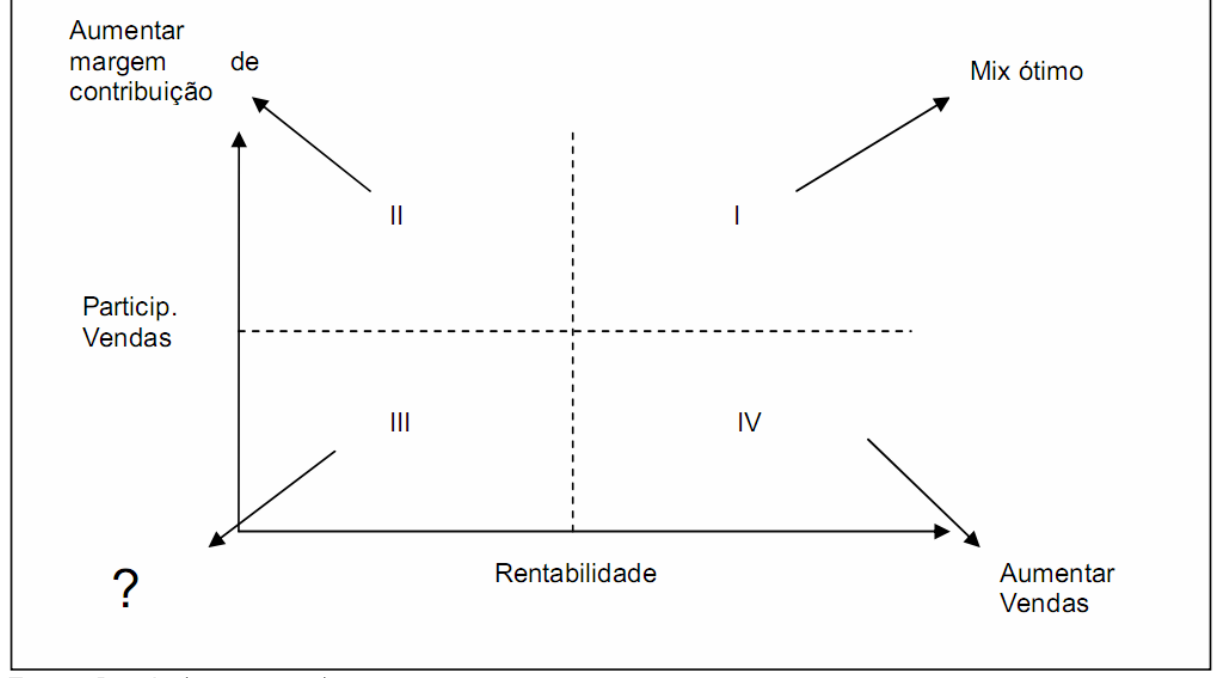

<span id="page-38-0"></span>**Figura 10:** Classificação dos produtos segundo sua rentabilidade e sua participação nas vendas.

O gráfico mostra a classificação dos produtos em quatro quadrantes. O primeiro quadrante caracteriza os produtos mais rentáveis e com alta participação nas vendas, estes são os produtos que ocasionam os melhores resultados para a organização. Já no quadrante II caracteriza os produtos com alta participação nas vendas, mas que possuem pouca rentabilidade, a empresa deve verificar a margem de contribuição. O quadrante III se caracteriza por produtos com baixa participação nas vendas e quase nada de rentabilidade, o gestor da empresa deve analisar se é coerente ainda a comercialização destes produtos. E no quadrante IV é caracterizado por produtos com alta rentabilidade, mas com baixa participação nas vendas, necessita criar ações para aumentar a venda destes produtos (BORNIA, 2010).

**Fonte:** Bornia (2010, p. 82).

### <span id="page-39-0"></span>**3 PROCEDIMENTO METODOLÓGICO**

Neste capítulo são apresentados os procedimentos metodológicos utilizados na pesquisa, abordados por autores da área a fim de analisar os métodos para realização da pesquisa do trabalho.

Segundo Jung (2004, p. 149) "ciência é a busca de conhecimento sobre os fenômenos relacionados à natureza biológica, social e tecnológica com a intenção de melhorar a qualidade de vida intelectual ou material". Para Lakatos e Marconi (2006), o método científico caracteriza-se por um conjunto de atividades sistemáticas que, com maior segurança e economia, permite alcançar os objetivos traçados, detectando erros e auxiliando as decisões dos cientistas.

#### <span id="page-39-1"></span>3.1 DELINEAMENTO DA PESQUISA

De acordo com a elaboração dos objetivos propostos a pesquisa realizada foi classificada como descritiva e documental.

#### <span id="page-39-2"></span>3.1.1 Pesquisa Descritiva

Conforme Barros, Lehfeld (1986), a pesquisa descritiva ou de campo não sofre intervenção do pesquisador, deve desvendar a frequência que um fenômeno ocorre, sua natureza, relações com outros fenômenos.

Para Andrade (2005, p. 124) Neste tipo de pesquisa, os fatos são "observados, registrados, analisados, classificados e interpretados, sem que o pesquisador interfira neles. Isto significa que os fenômenos do mundo físico e humano são estudados, mas não manipulados pelo pesquisador".

#### <span id="page-39-3"></span>3.1.2 Pesquisa Documental

De acordo com Lakatos, Marconi (1986), a pesquisa documental é realizada com o levantamento de dados existentes em documentos. Segundo Gil (2002), este tipo de pesquisa a é executado com materiais que não tiveram um tratamento analítico.

Este tipo de pesquisa pode ser realizado em bibliotecas ou locais que tragam informações importantes pra realizar a produção da pesquisa (OLIVEIRA, 1999).

# <span id="page-40-0"></span>3.2 DEFINIÇÃO DA AREA DE ESTUDO

A empresa do estudo trata-se de uma metalúrgica de implementos agrícolas que foi criada em 1926 por João Ostetto que instalou a primeira ferraria do município de Meleiro, com o passar dos anos e de gerações João Francisco Ostetto, bisneto de João em 1980 começou a planejar algo mais do que consertar arados e outras ferramentas braçais, então a pequena ferraria passou a ser uma metalúrgica de implementos agrícolas.

Hoje a empresa conta com sete colaboradores. Nos períodos em que a produção é dobrada, é efetuada a contratação de novos funcionários por tempo limitado ou é realizando hora-extra.

O empreendimento está localizado no Extremo Sul Catarinense na cidade de Meleiro, sendo pioneira no que diz a respeito de plainas e rodas, utilizadas no plantio do arroz, seus principais clientes são de todo Rio Grande do Sul e o sul de Santa Catarina.

### <span id="page-40-1"></span>3.3 PLANO DE COLETA DE DADOS

A pesquisa realizada utilizou de dados secundários, que de acordo com Malhotra (2005) são dados que já estão disponíveis, que podem ser da empresa, banco de dados, outros documentos que já foram utilizados para outros fins.

Os dados da pesquisa foram coletados dos arquivos da empresa referente aos meses de outubro de 2010 a setembro de 2011, contemplando os dados necessários para a pesquisa.

#### <span id="page-41-0"></span>3.4 ANALISE DE DADOS DA PESQUISA

Para este estudo foi utilizado o método quantitativo, por meio de levantamentos de dados, pesquisas documentais, pois conforme Roesch (1999, p.130), "se o propósito do projeto implica em medir relações entre variáveis (associação ou causa-efeito), em avaliar o resultado de algum sistema ou projeto, recomenda-se utilizar preferentemente o enfoque na pesquisa quantitativa", sendo assim a pesquisa irá garantir uma boa interpretação dos resultados.

### <span id="page-41-1"></span>3.5 SETOR AGRÍCOLA DE ARROZ

Embora muitos não saibam o cultivo de arroz necessita de muitos cuidados, insumos, maquinários. Inicialmente os agricultores utilizavam bois com arados para arrumar a terra, plantavam espalhando a semente com a mão, colhiam com seguete os maços de arroz. Com o passar dos anos foram se aperfeiçoando as técnicas de cultivo, utilizando tobatas, depois tratores e neles rodas como de semear, arrumar o terreno.

Segundo a EPAGRI, o arroz irrigado em Santa Catarina é cultivado em aproximadamente 149.000 hectares, distribuído em cinco regiões sendo principalmente no sul do Estado. A orizicultura catarinense é conduzido em 100% da área no sistema conhecido como pré-germinado, no qual a semeadura é efetuada em lâmina de água, com sementes pré-germinadas. O Estado detém um dos maiores índice de produtividade do Brasil, 7,1 t/ha.

# <span id="page-42-1"></span>**4 EXPERIÊNCIA DE PESQUISA**

Este capítulo tem como objetivo apresentar os resultados da pesquisa realizada, assim como analisar os dados obtidos. Os dados coletados encontram-se no apêndice A do trabalho sendo que, na próxima seção serão analisados e comentados com base no que foi proposto nos objetivos e na fundamentação teórica do trabalho.

# <span id="page-42-2"></span>4.1 ANÁLISE GERENCIAL DOS GASTOS

Os principais custos da empresa serão aqui representados através de gráficos e tabelas para mostrar sua importância. É de suma relevância salientar que os dados da pesquisa aqui analisados foram multiplicados por um algoritmo, como forma de preservar e obter sigilo para a empresa.

Os dados analisado neste capítulo foram extraídos do apêndice A. No quadro 02, se pode verificar os gastos da empresa que estão representados em valor monetário e o percentual dos custos com materiais, materiais de fabricação, depreciação empresa, gastos gerais, mão de obra operacional, custo CIF, despesas financeiras.

| <b>Gastos</b>                  | R\$       | %      |
|--------------------------------|-----------|--------|
| <b>Materiais</b>               | 26.568,80 | 55,54  |
| Outros materiais de fabricação | 2.640,38  | 5,52   |
| Gastos gerais                  | 2.437,68  | 5,10   |
| Mão de obra operacional        | 12.101,04 | 25,30  |
| Custo CIF                      | 3.382,49  | 7,07   |
| Despesas financeiras           | 56,17     | 0,12   |
| Depreciação empresa            | 650,00    | 1.36   |
| Total de gastos                | 47.836,56 | 100,00 |

<span id="page-42-0"></span>**Quadro 2**: Gastos gerais da empresa

**Fonte:** Dados da pesquisa.

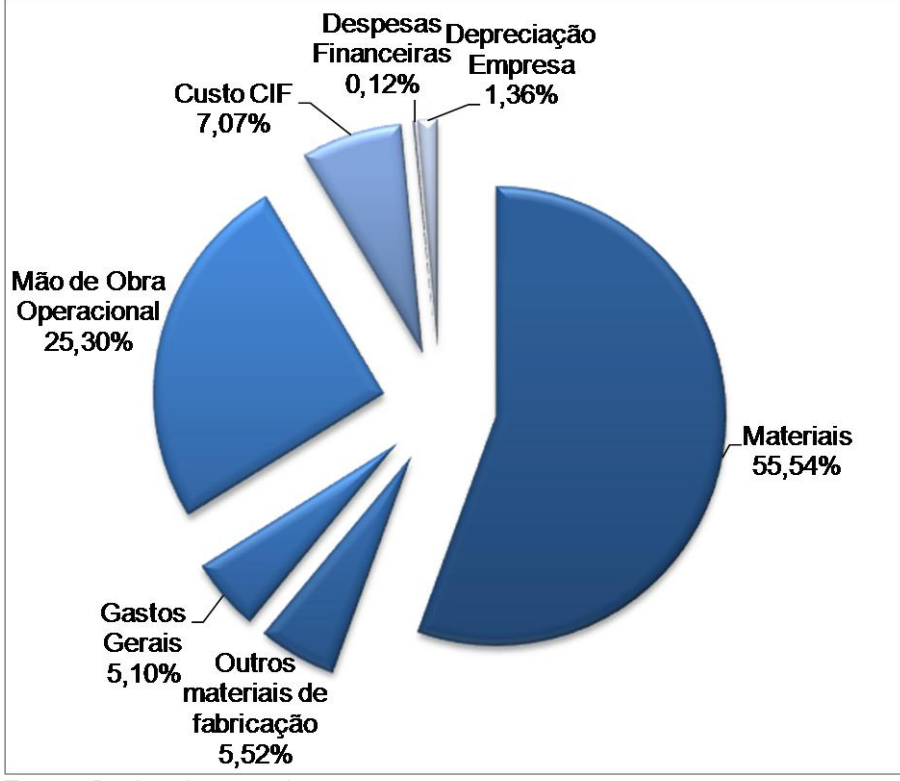

<span id="page-43-0"></span>**Figura 11:** Divisão do custo total da empresa

O principal custo que a empresa tem é com os materiais totalizando 55,54%, sendo que a empresa deve priorizar a negociação com seus fornecedores para conseguir bons descontos no material, pois assim conseguirá diminuir seu custo de fabricação. Os materiais são composto barras chata, cantoneiras, chapas de diversas espessuras e tamanhos. Outros materiais de fabricação que são arames mig, discos de corte, tinta, dentre outros itens utilizados que somam 5,52%.

A mão de obra operacional atinge os 25,30%, sendo que estão inclusos o pró-labore, salário dos funcionários, hora-extra, GPS, FGTS, provisão de férias e de 13º salário, o gestor por negociar com funcionários para meses de hora extra serem abatidos em meses com baixa produção assim reduzindo o valor pago. O custo com CIF soma 7,07%, na qual estão o combustível para a entrega dos materiais prontos aos clientes, os fretes para compra de chapas para a fabricação, e o simples nacional. Os gastos gerais somam um percentual de 5,10% dos custos totais. Estes gastos estão inclusos energia elétrica, água, telefone, internet, lanches, materiais de escritório, patrocínios, IPTU, alvará, conserto das máquinas, contabilidade, dentre outros.

**Fonte:** Dados da pesquisa.

Posteriormente a depreciação da empresa com 1,36% e despesas financeiras com 0,12%, sendo ela: despesas com cartão de crédito, despesas de cobrança e taxas.

### <span id="page-44-2"></span>4.2 ANÁLISE DO CUSTO VOLUME E LUCRO

Para se efetuar uma analise do custo volume e lucro tem que se verificar a margem de contribuição e o custo fixo da empresa para com consequência calcular o ponto de equilíbrio.

### <span id="page-44-3"></span>4.2.1 CUSTO FIXO E CUSTO VARIÁVEL

No quadro 03, apresenta o resumo do faturamento, custo fixo e custo variável da empresa pesquisada para verificar o comportamento do custo fixo e variável no período estudado.

| <b>Guadi O J.</b> Fatural Itelity, Custo IIXO, Custo Vallavel da emplesa. |           |        |           |          |          |          |          |  |  |
|---------------------------------------------------------------------------|-----------|--------|-----------|----------|----------|----------|----------|--|--|
| Descrição                                                                 | Total     | %      | out/10    | nov/10   | dez/10   | jan/11   | fev/11   |  |  |
| Faturamento(R\$)                                                          | 60.485,75 | 100,00 | 10.066.10 | 6.401.40 | 1.907.00 | 145.00   | 1.190,20 |  |  |
| Custo Fixo                                                                | 15.244.90 | 25.20  | 1.260.12  | 1.104.91 | 1.154.16 | 1.212.23 | 1.050.49 |  |  |
| Custo Variável                                                            | 32.591,67 | 53.88  | 4.513.72  | 2.960.59 | 624.49   | 72.45    | 529.34   |  |  |

<span id="page-44-0"></span>**Quadro 3**: Faturamento, custo fixo, custo variável da empresa.

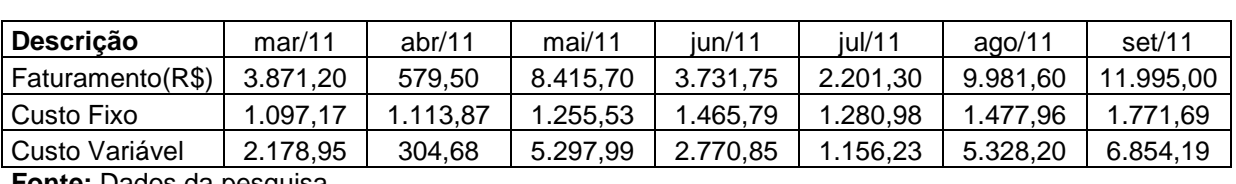

<span id="page-44-1"></span>**Fonte:** Dados da pesquisa.

Para conhecer o ponto de equilíbrio e definir metas mínimas de faturamento é necessário definir o custo fixo da empresa, sendo que o custo fixo foi definido pelo somatório das despesas financeiras, mão de obra, gastos gerais e a depreciação da empresa. Os demais custos foram definidos em custos variáveis que são: custo CIF, materiais para fabricação, outros materiais de fabricação.

Na figura 12 nota-se a evolução desses indicadores.

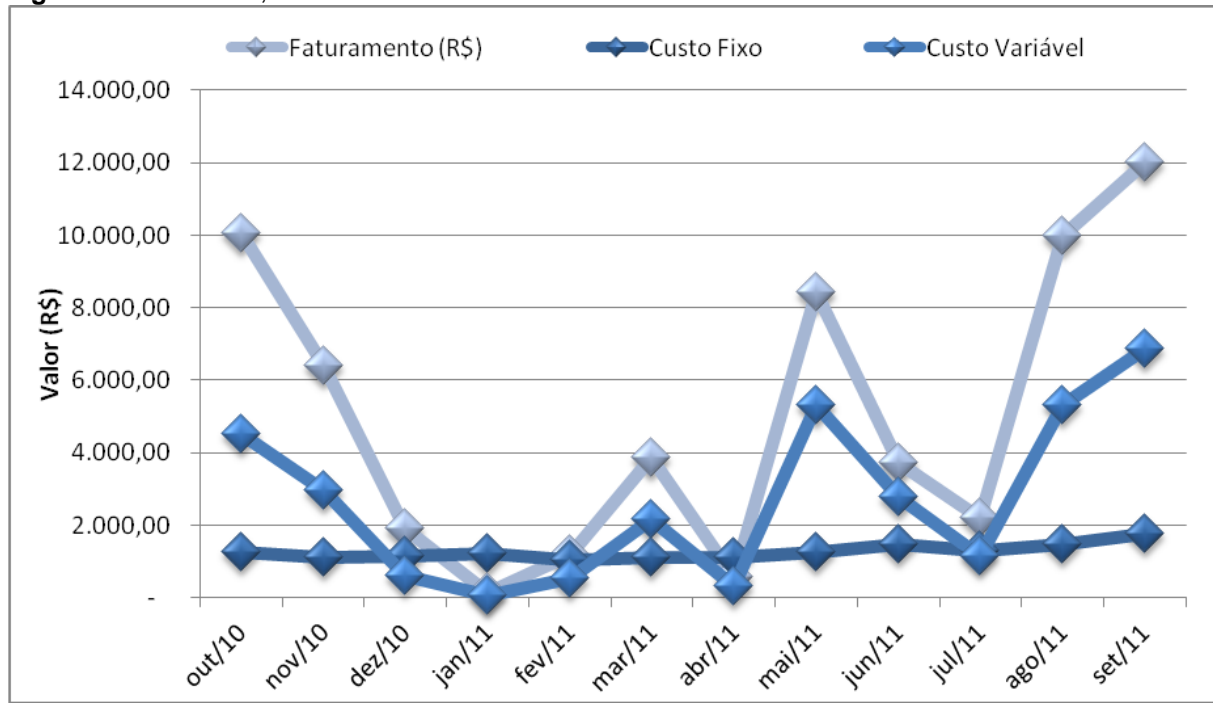

<span id="page-45-0"></span>**Figura 12:** Custo fixo, custo variável e faturamento.

**Fonte:** Dados da pesquisa.

O comportamento do custo variável está correlacionado positivamente com o faturamento, já o custo fixo se manteve estável no período estudado. Nota-se que nos meses de outubro/2010, maio/2011, agosto/2011 e setembro/2011, foram o que mais faturaram, sendo que estes são os meses em que o produtor rural começa a utilizar o implemento agrícola, sendo o momento da compra do produto.

Como a empresa pesquisada não conta com um estoque significativo de matéria prima, tem que estar em constante compra do material. Os produtos são fabricados especialmente para cada tipo de trator, sendo assim os materiais utilizados na fabricação são específicos, portanto somente com o cliente comprando que é realizado a compra do material, prejudicando a negociação com o fornecedor na concessão de descontos para diminuição do custo variável.

Nos meses de dezembro de 2010, janeiro, fevereiro e abril de 2011 o faturamento foi baixo, pois são os meses em que os agricultores estão esperando a colheita não necessitando de produtos, sendo assim a empresa fica com o tempo ocioso, sendo nestes meses em que ela realiza consertos dos implementos que os clientes trazem. Como o custo variável sofre alteração de acordo com a produção nestes meses ele diminui; já o custo fixo não sofre grandes alterações.

# <span id="page-46-2"></span>4.2.2 PONTO DE EQUILÍBRIO

Agora será verificado o comportamento do ponto de equilíbrio e do resultado operacional no período estudado.

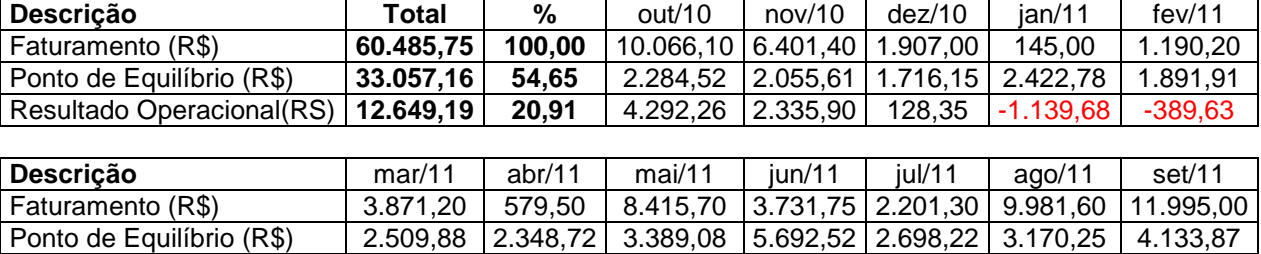

Resultado Operacional(R\$) | 595,08 | -839,04 | 1.862,18 | -504,89 | -235,91 | 3.175,44 | 3.369,12

<span id="page-46-0"></span>**Quadro 4:** Faturamento, ponto de equilíbrio e resultado operacional.

**Fonte:** Dados da pesquisa.

O ponto de equilibrio é a divisão do custo fixo (R\$) pela margem de contribuição em percentual (%). Quanto menor o ponto de equilibrio menor é o faturamento necessário para que a empresa tenha lucro operacional.

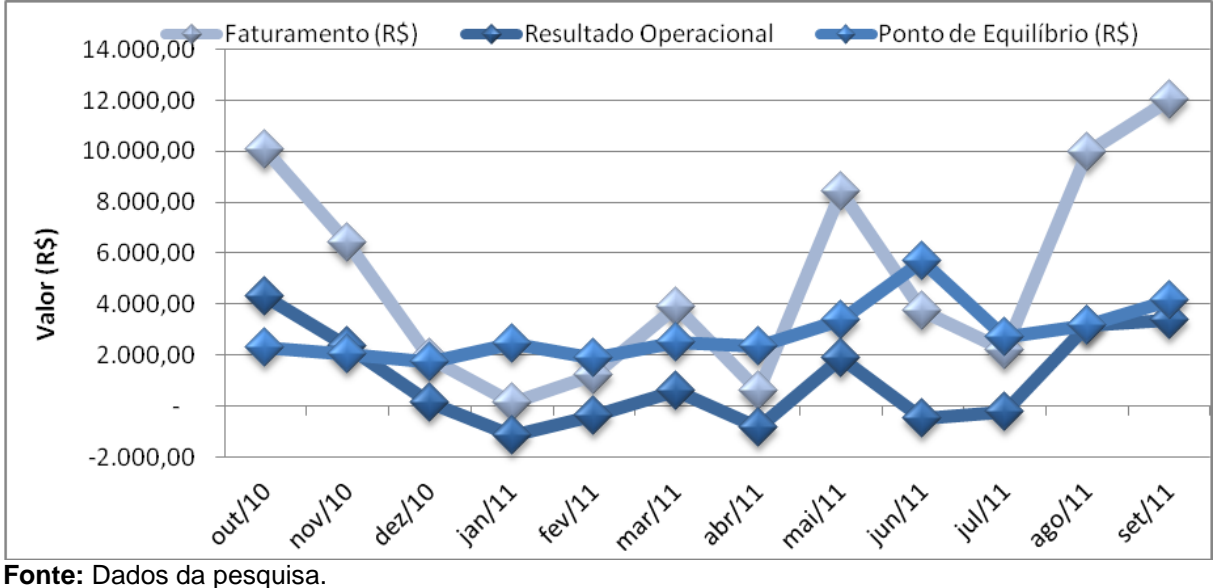

<span id="page-46-1"></span>**Figura 13:** Faturamento, ponto de equilíbrio e resultado operacional da empresa.

Nos meses de dezembro, janeiro, fevereiro, abril, junho o faturamento foi menor que o ponto de equilibrio, provocando assim um prejuizo opercaional. Fica demonstrado que a empresa deve definir suas mestas minimas de faturamento e buscar atingir esses valores para viabilizar a empresa.

Tambem percebe-se a sacionalidade durante o ano, sendo que os meses de janeiro, fevereiro, são de baixa por serem a entre safra dos agricultores, então caso a empresa não consiga atingir o faturamento minimo nos meses de baixa, deve estabelecer o ponto de equilibrio anual, sendo este o faturamento mínimo necessário para atingir no ano. A ideia consiste que os meses de alto faturamento deverão ter resultado suficiente para suprir o prejuízo operacional nos meses de baixo faturamento.

Os indicadores devem ser analisados com muita prudência, já que a empresa deve ser sustentavel. Sendo assim a analise do resultado operacional é de muita importancia para o gestor.

No ano analisado teve lucro operacional, isso porque o faturamento anual foi de R\$ 60.485,75 e superou o PE de R\$ 33.057,16.

### <span id="page-47-1"></span>4.2.3 MARGEM DE CONTRIBUIÇÃO (R\$)

A margem de contribuição deve ser maior do que os custos fixos da empresa e deste modo gerar lucro. No quadro 05 pode-se verificar esses indicadores.

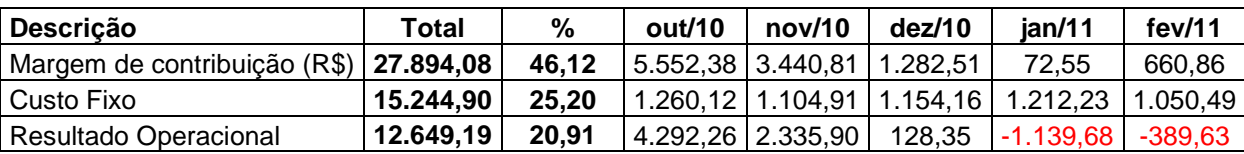

<span id="page-47-0"></span>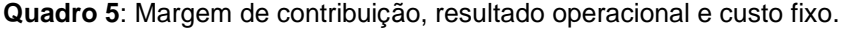

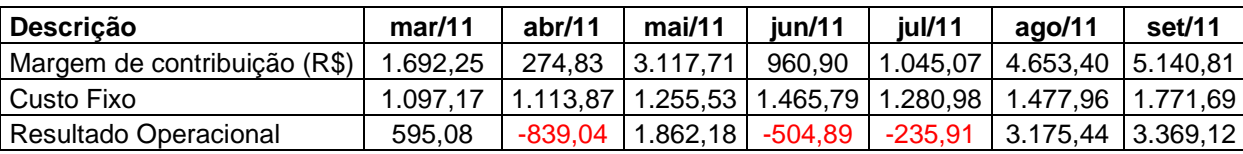

**Fonte:** Dados da pesquisa.

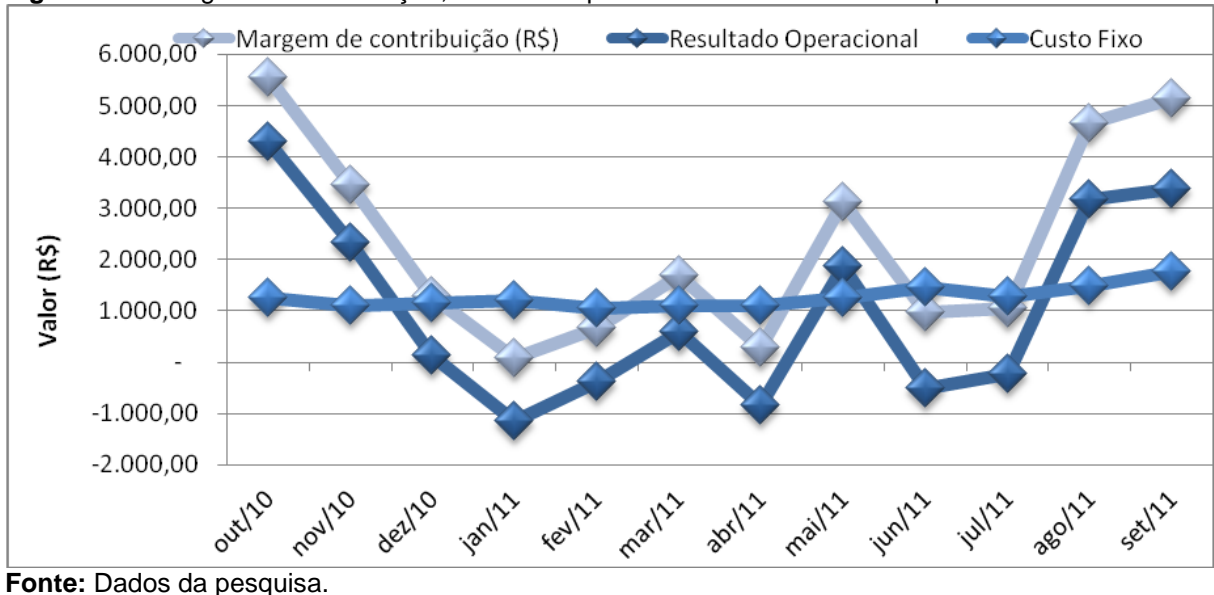

<span id="page-48-0"></span>**Figura 144:** Margem de contribuição, resultado operacional e custo fixo da empresa.

Percebe-se que nos meses de outubro, novembro e dezembro de 2010 e março, maio, agosto e setembro de 2011, a margem de contribuicao superou o custo fixo, a empresa teve resultado opercaional positivo. Entretanto nos demais meses ocorreu o prejuizo em funcao deste desequilibrio. É necessario que a empresa gerencie essas duas variaveis para minimizar o prejuizo operacional. Observando o que é possivel reduzir o custo fixo (R\$), e buscar novos negocios e objetivando

incrementar a margem de contribuicao (R\$) da empresa. No entanto o valor acumulado do ano, a margem de contribuição superou o custo fixo (R\$), viabilizando a empresa.

### <span id="page-48-2"></span>4.3 RESULTADO OPERACIONAL

Para verificar o resultado operacional por produto sua rentabilidade e auxiliar na avaliação do preço de venda praticado será calculado o custo dos produtos. O custo total do produto é a soma do custo unitário e o custo fixo.

Inicialmente é apresentado o custo variável por produto no quadro 06.

|                             | Total     | out/10   | nov/10   | dez/10 | jan/11 | few/11 |
|-----------------------------|-----------|----------|----------|--------|--------|--------|
| <b>Custo Variável (R\$)</b> | 32.591,67 | 4.513,72 | 2.960,59 | 624.49 | 72,45  | 529,34 |
| Roda gaiola                 | 15.740,71 | 1.375.27 | 934.27   | 0.00   | 0,00   | 0,00   |
| Roda semear                 | 4.735,32  | 653,82   | 532.99   | 271.17 | 0,00   | 0,00   |
| Roda meia gaiola            | 171.69    | 171.69   | 0,00     | 0,00   | 0,00   | 0,00   |

<span id="page-48-1"></span>**Quadro 6**: Custo variável dos implementos agrícolas

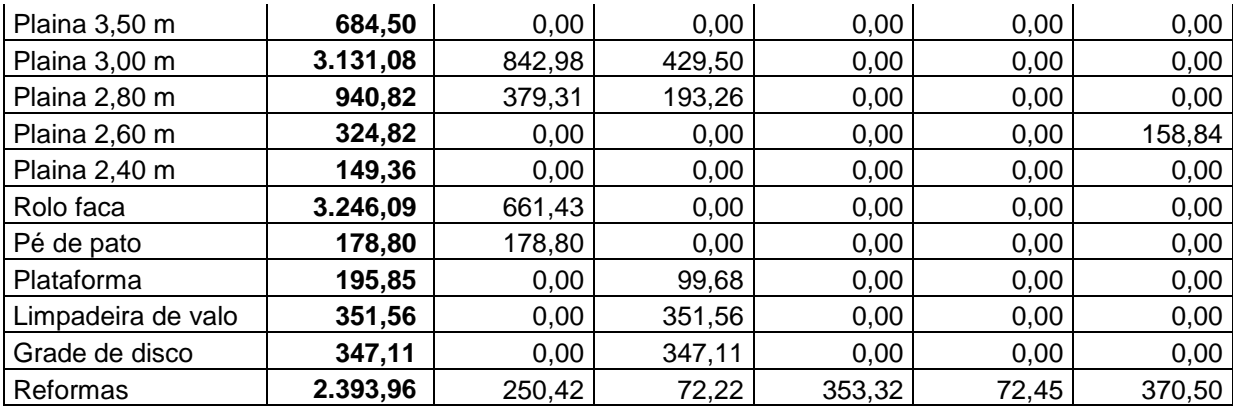

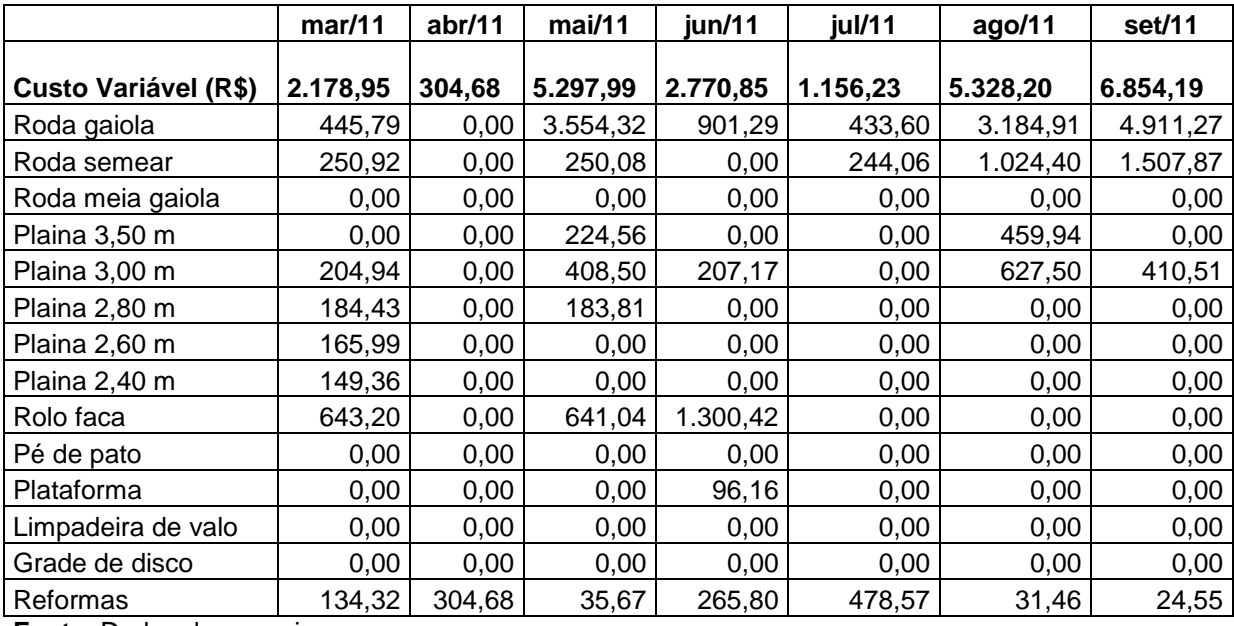

Para calcular o custo fixo por produto, o mesmo será rateado proporcionalmente ao tempo de fabricação.

Nos meses em que aparece com zero são os meses em que não houve a fabricação dos produtos descritos.

No quadro 07 é apresentado o tempo de fabricação em horas.

|                             | Total    | out/10 | nov/10 | dez/10 | jan/11 | fev/11 |
|-----------------------------|----------|--------|--------|--------|--------|--------|
| Tempo de fabricação (horas) | 2.295,00 | 406,20 | 255,60 | 75,00  | 5,40   | 57,60  |
| Roda gaiola                 | 735,00   | 63,00  | 42,00  | 00,00  | 0,00   | 0,00   |
| Roda semear                 | 576,00   | 120,00 | 96,00  | 48,00  | 0,00   | 0,00   |
| Roda meia gaiola            | 10,80    | 10,80  | 0,00   | 0,00   | 0,00   | 0,00   |
| Plaina 3,50 m               | 70,20    | 00.00  | 0,00   | 0,00   | 0,00   | 0,00   |
| Plaina 3,00 m               | 351,00   | 93,60  | 46,80  | 0,00   | 0,00   | 0.00   |
| Plaina 2,80 m               | 117,00   | 46,80  | 23,40  | 0,00   | 0.00   | 0.00   |
| Plaina 2,60 m               | 46,80    | 00,00  | 0.00   | 0,00   | 0,00   | 23,40  |

<span id="page-49-0"></span>**Quadro 7:** Tempo de fabricação dos produtos em horas.

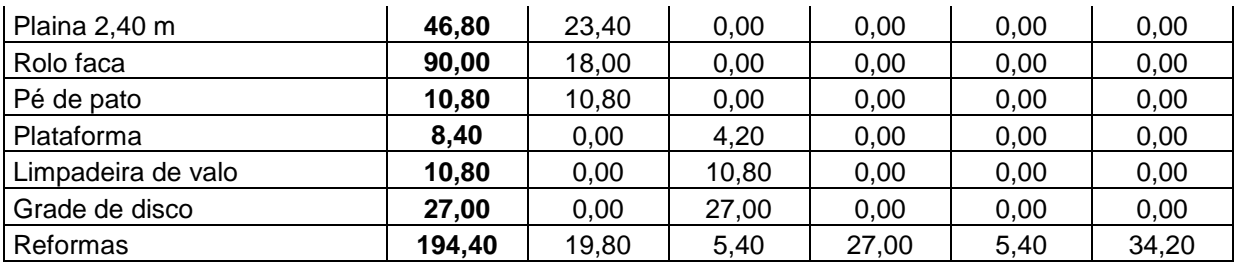

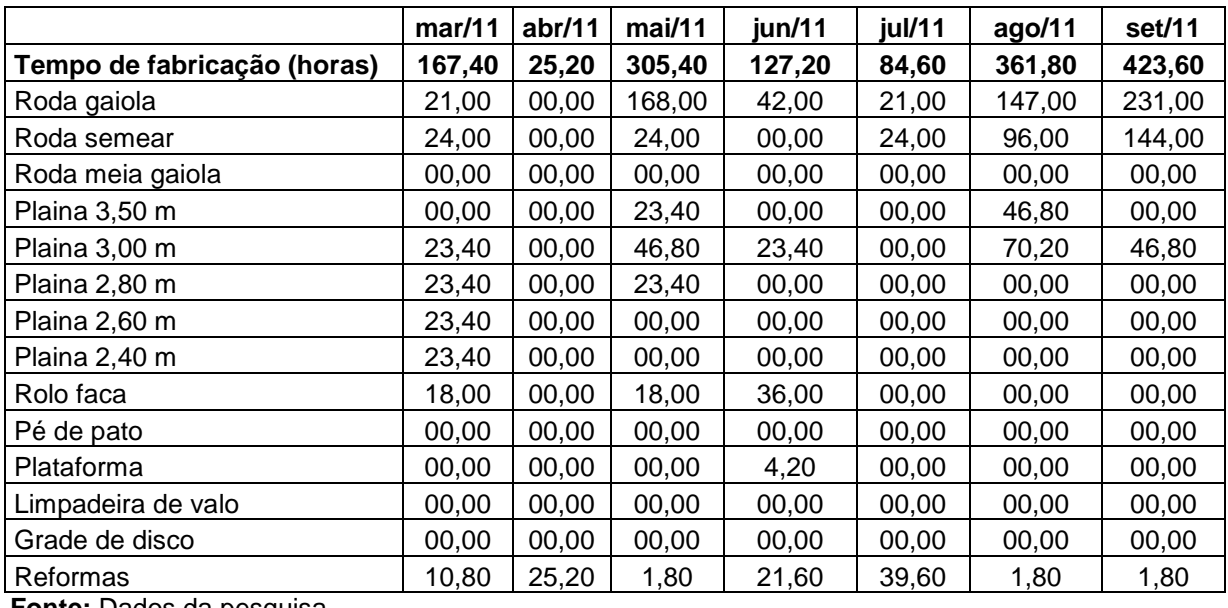

Para descobrir o tempo de fabricação de cada produto a pesquisadora cronometrou o tempo do processo produtivo. Em seguida, os custos fixos foram rateados proporcionalmente ao tempo de fabricação no quadro 08.

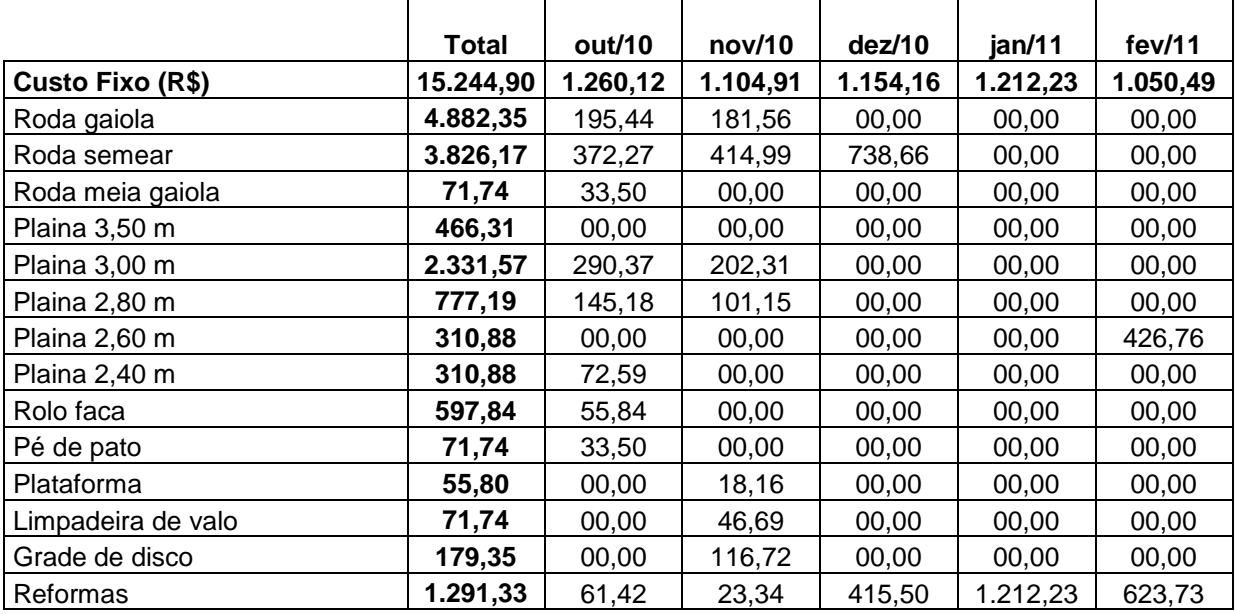

<span id="page-50-0"></span>**Quadro 8:** Custo fixo (R\$).

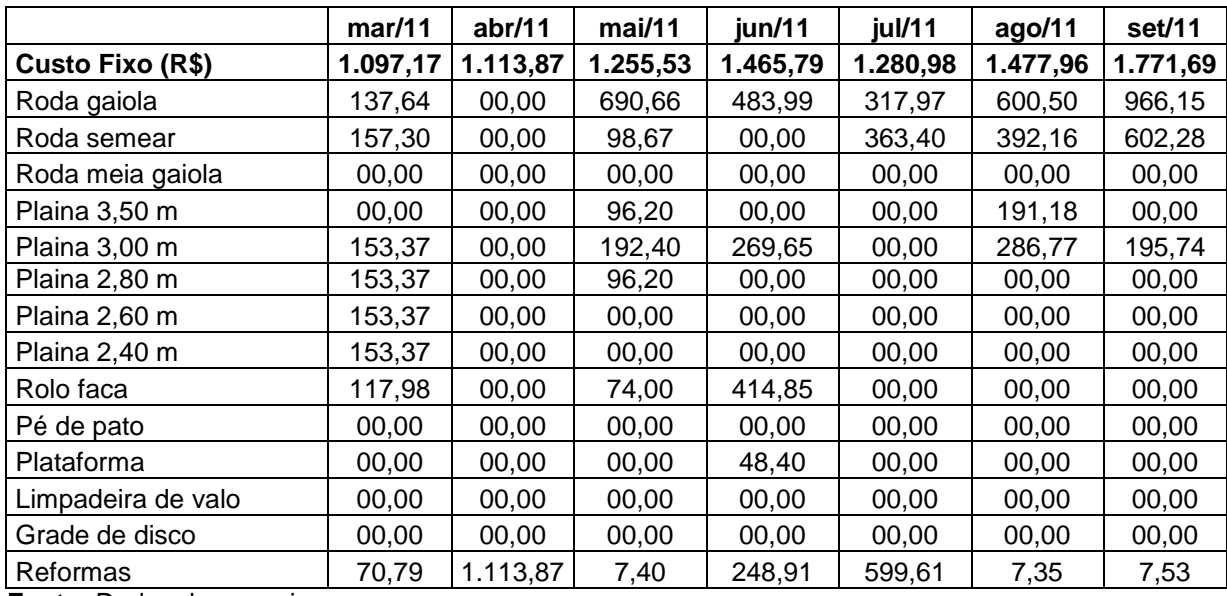

No rateio do custo fixo calcula-se o tempo unitário de produção dividido pelo tempo total de produção e multiplica-se pelo custo fixo. Percebe-se que quase não varia o valor durante os meses.

O custo total foi obtido, somando o custo variável e o custo fixo por produto (quadro 09).

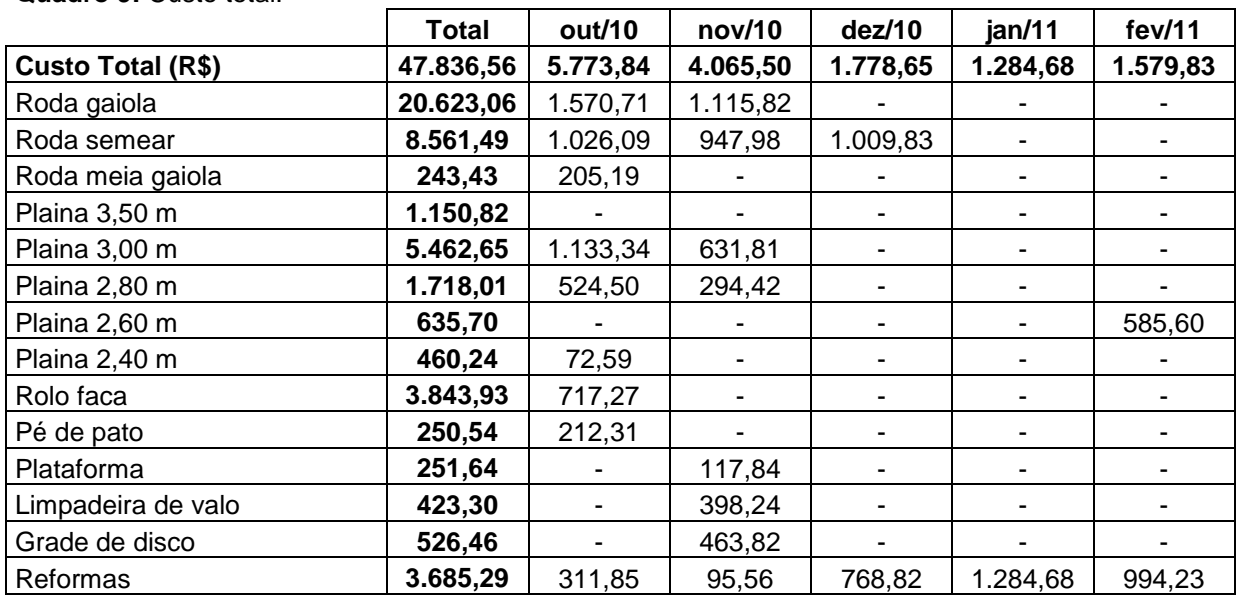

<span id="page-51-0"></span>**Quadro 9:** Custo total.

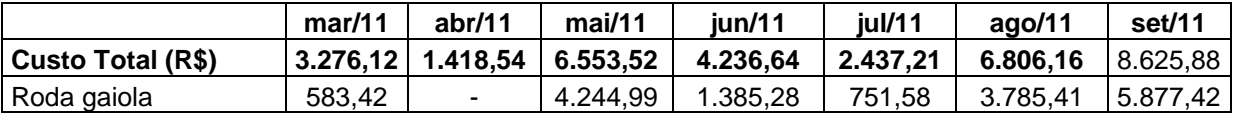

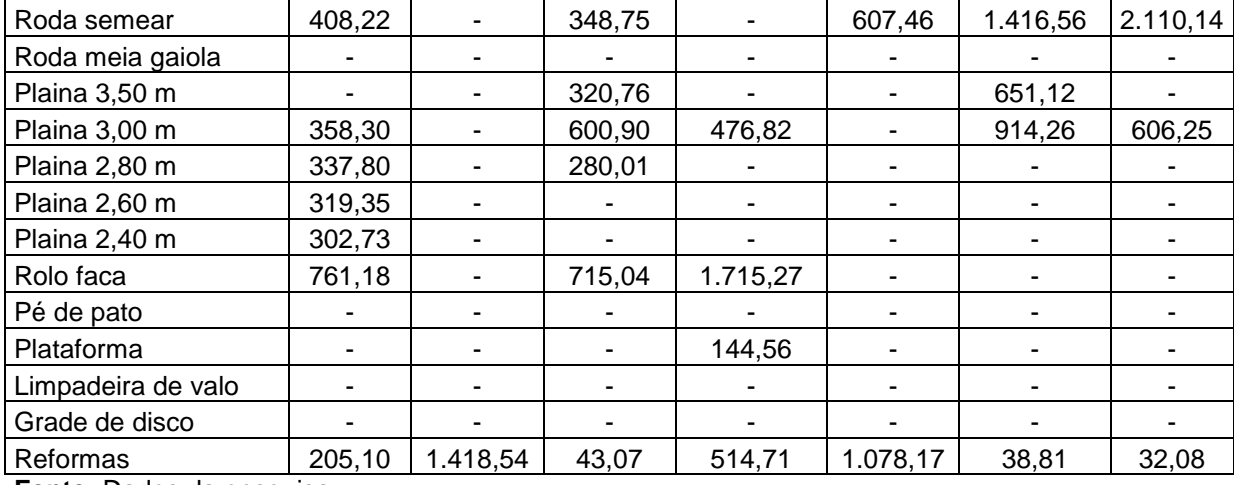

Agora será calculado o resultado operacional. Para isso é deduzido do faturamento por produto, o custo total calculado até o momento (quadro 10).

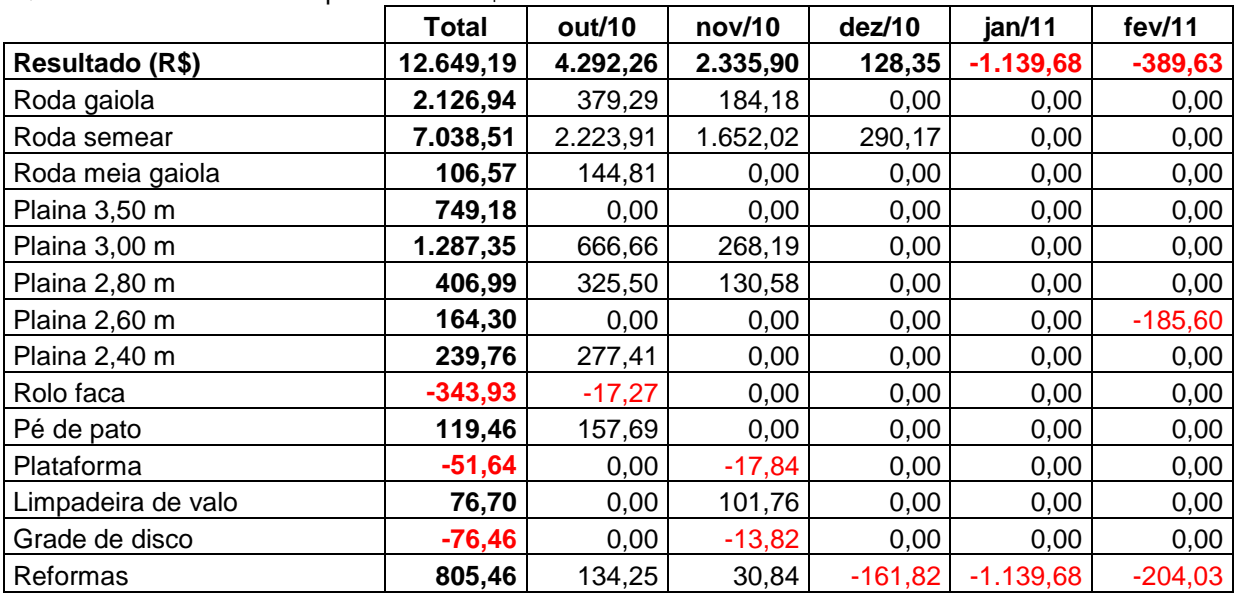

<span id="page-52-0"></span>**Quadro 10:** Resultado do produto em R\$.

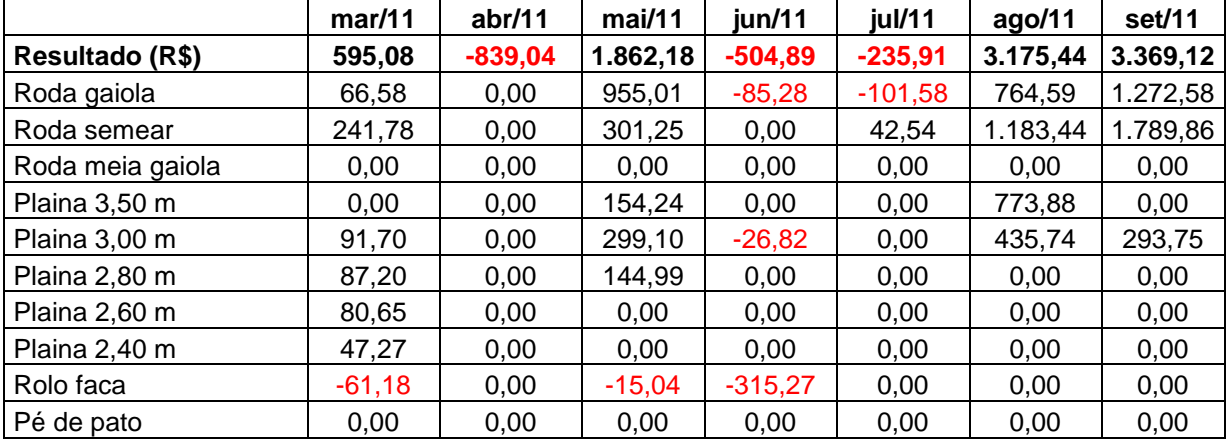

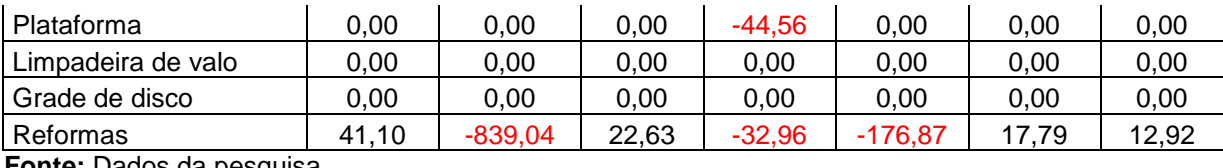

No quadro 10, se pode visualizar que em nos meses de janeiro, fevereiro, abril, junho e julho os resultados ficaram negativos, isso ocorreu pela falta de vendas de produtos, reduzindo a produção consequentemente diminuindo o resultado da empresa.

Analisando o resultado operacional total, os produtos rolo faca, plataforma e grade de disco apresentaram prejuízo operacional. Estes produtos devem ser revistos com urgência, ou os seus custos de fabricação ou ainda seus preços de venda.

### <span id="page-53-1"></span>4.4 ANALISE DA RENTABILIDADE POR PRODUTO

Para uma melhor analise do preço de venda praticado será calculado a rentabilidade por produto, para que alem de verificar se o produto para que alem de verificar o produto que estão com prejuízo operacional, verificar também o produto que estão com lucro operacional, mas com rentabilidade menor do desejado. O calculo da rentabilidade foi calculado dividindo o resultado operacional (R\$) pelo faturamento (R\$).

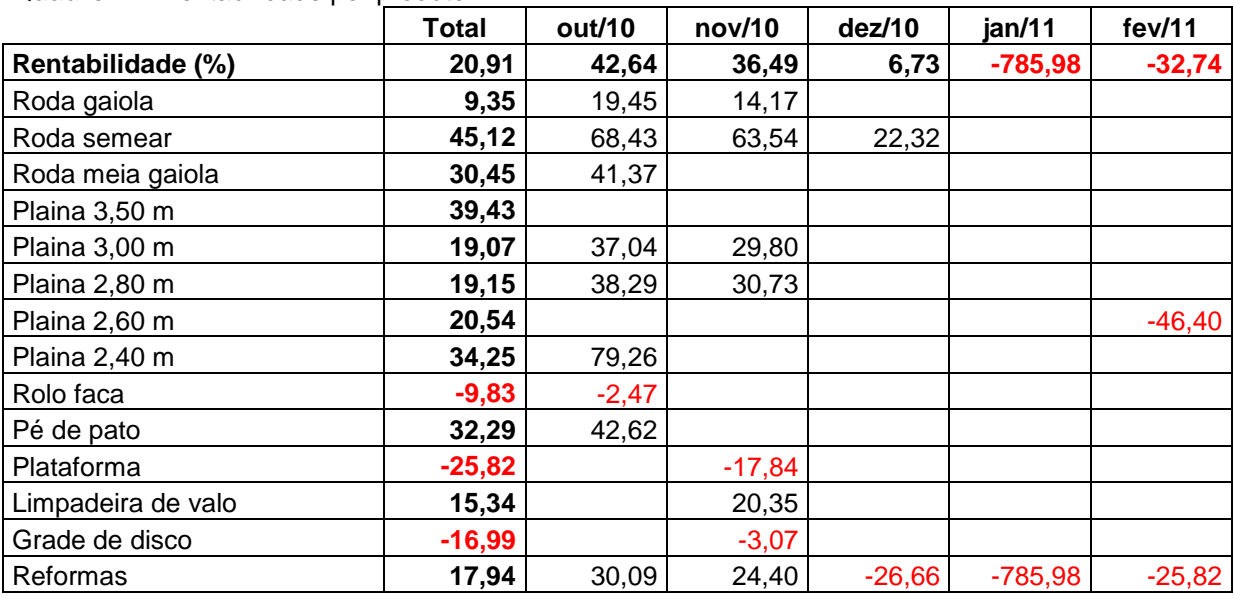

<span id="page-53-0"></span>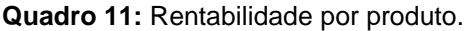

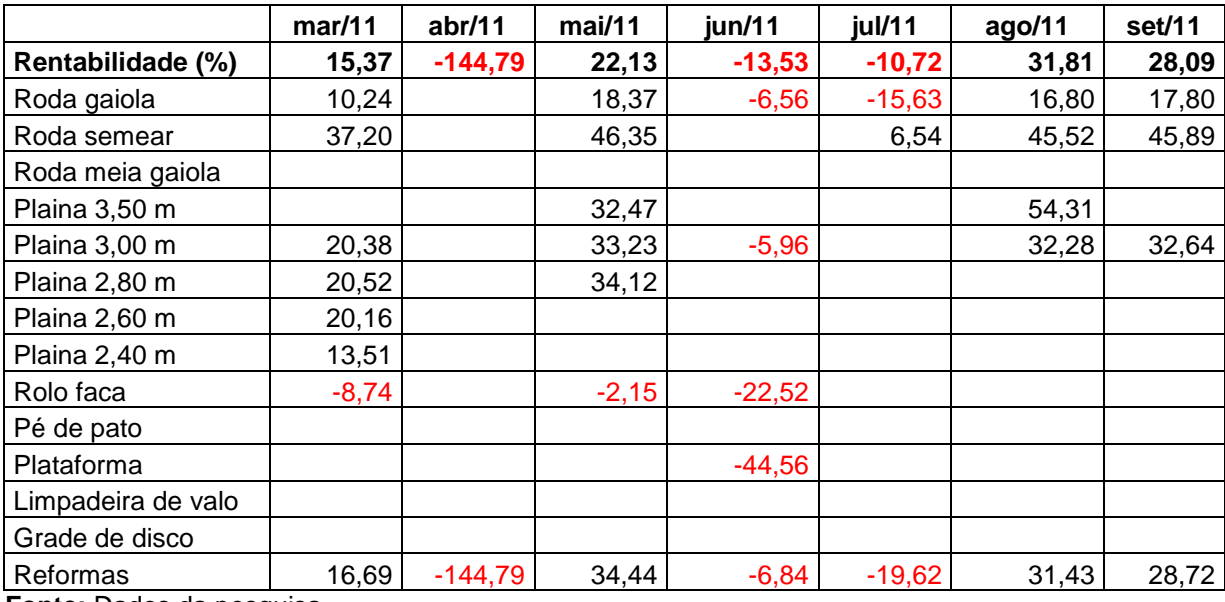

A rentabilidade media do ano é de 20,91% todos os produtos que estiverem com a rentabilidade abaixo desta media contribuem para reduzir a rentabilidade. Esse produtos são a roda gaiola (9,35%), plaina 3,00 m (19,07%), plaina 2,80 m (19,15%), plaina 2,60 m (20,54%), rolo faca (-9,85%), plataforma (-25,82%), limpadeira de valo (15,34%), reformas (17,94%).

Para melhor comparar a rentabilidade entre os produtos é necessário verificar sua importância no faturamento. Inicialmente será verificado quais os produtos será mais importante em termos de faturamento (R\$), (quadro 12).

| Prod            | $\cdot$ . If $\cdot$ article avec a containment of port production<br><b>Faturamento (R\$)</b> | Participação do<br>faturamento (%) | Participação Faturamento<br>Acumulado (%) |
|-----------------|------------------------------------------------------------------------------------------------|------------------------------------|-------------------------------------------|
| P1              | Roda gaiola                                                                                    | 37,61                              | 37,61                                     |
| P <sub>2</sub>  | Roda semear                                                                                    | 25,79                              | 63,40                                     |
| P <sub>5</sub>  | Plaina 3,00 m                                                                                  | 11,16                              | 74,56                                     |
| P14             | Reformas                                                                                       | 7,42                               | 81,99                                     |
| P9              | Rolo faca                                                                                      | 5,79                               | 87,77                                     |
| P <sub>6</sub>  | Plaina 2,80 m                                                                                  | 3,51                               | 91,29                                     |
| P4              | Plaina 3,50 m                                                                                  | 3,14                               | 94,43                                     |
| P7              | Plaina 2,60 m                                                                                  | 1,32                               | 95,75                                     |
| P <sub>8</sub>  | Plaina 2,40 m                                                                                  | 1,16                               | 96,91                                     |
| P <sub>12</sub> | Limpadeira de valo                                                                             | 0,83                               | 97,74                                     |
| P <sub>13</sub> | Grade de disco                                                                                 | 0,74                               | 98,48                                     |
| P <sub>10</sub> | Pé de pato                                                                                     | 0,61                               | 99,09                                     |
| P <sub>3</sub>  | Roda meia gaiola                                                                               | 0,58                               | 99,67                                     |
| P11             | Plataforma                                                                                     | 0,33                               | 100,00                                    |

<span id="page-54-0"></span>**Quadro 12:** Participação do faturamento por produto.

**Fonte:** Dados da pesquisa.

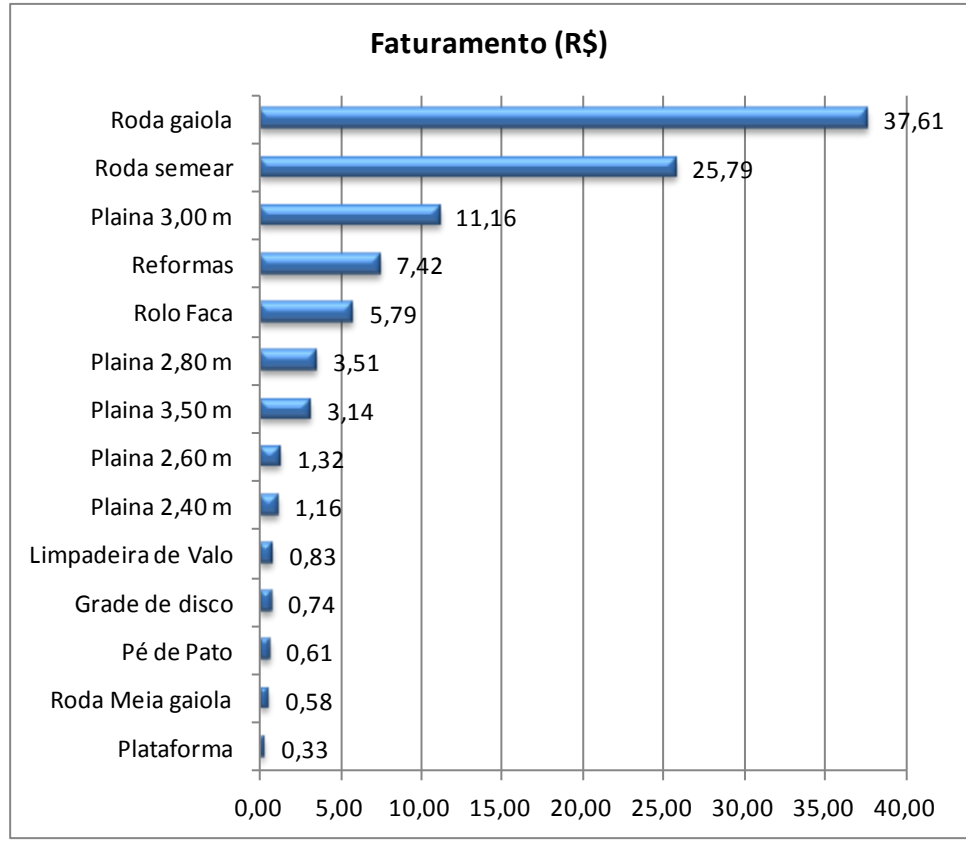

<span id="page-55-0"></span>**Figura 15:** Participação dos produtos no faturamento em percentual.

O produto roda gaiola é o mais vendido durante a pesquisa ficando com 37,61%. A roda de semear também possui um faturamento alto com 25,79%. A plaina de 3,00 metros com 11,16%. As reformas ficam com 7,42%, sendo que elas são mais realizadas nos meses em que a mão de obra fica ociosa na solução deste problema são realizadas estas reformas, aumentando um pouco o faturamento da empresa. Os produtos grade de disco, limpadeira de valo, plataforma, pé de pato, roda meia gaiola, tem representatividade menor no faturamento da empresa.

Agora será comparado com a rentabilidade anual por produtos (quadro 13).

| Prod           | <b>Faturamento (R\$)</b> | % Fat | % Rent |
|----------------|--------------------------|-------|--------|
| P <sub>1</sub> | Roda gaiola              | 37,61 | 9,35   |
| P <sub>2</sub> | Roda semear              | 25,79 | 45,12  |
| P <sub>3</sub> | Roda meia gaiola         | 0,58  | 30,45  |
| <b>P4</b>      | Plaina 3,50 m            | 3,14  | 39,43  |
| P <sub>5</sub> | Plaina 3,00 m            | 11,16 | 19,07  |
| P <sub>6</sub> | Plaina 2,80 m            | 3,51  | 19,15  |
| P <sub>7</sub> | Plaina 2,60 m            | 1,32  | 20,54  |

<span id="page-55-1"></span>**Quadro 13:** Faturamento x Rentabilidade por produto.

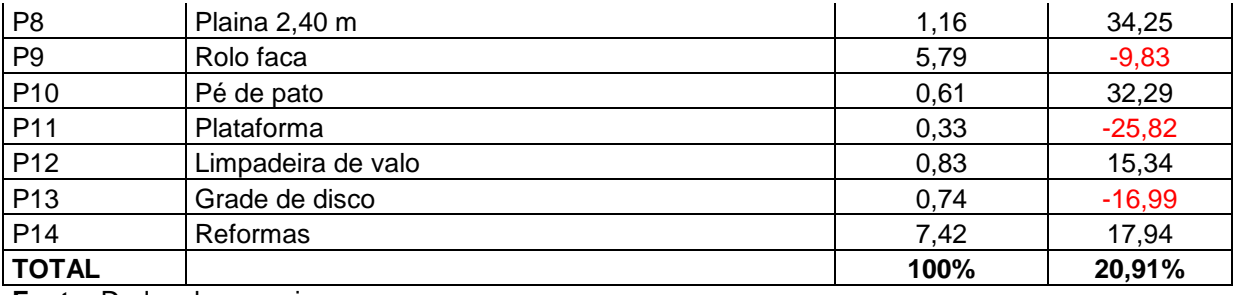

Para comparar os dois valores será elaborada uma grade bidimensional (figura 16).

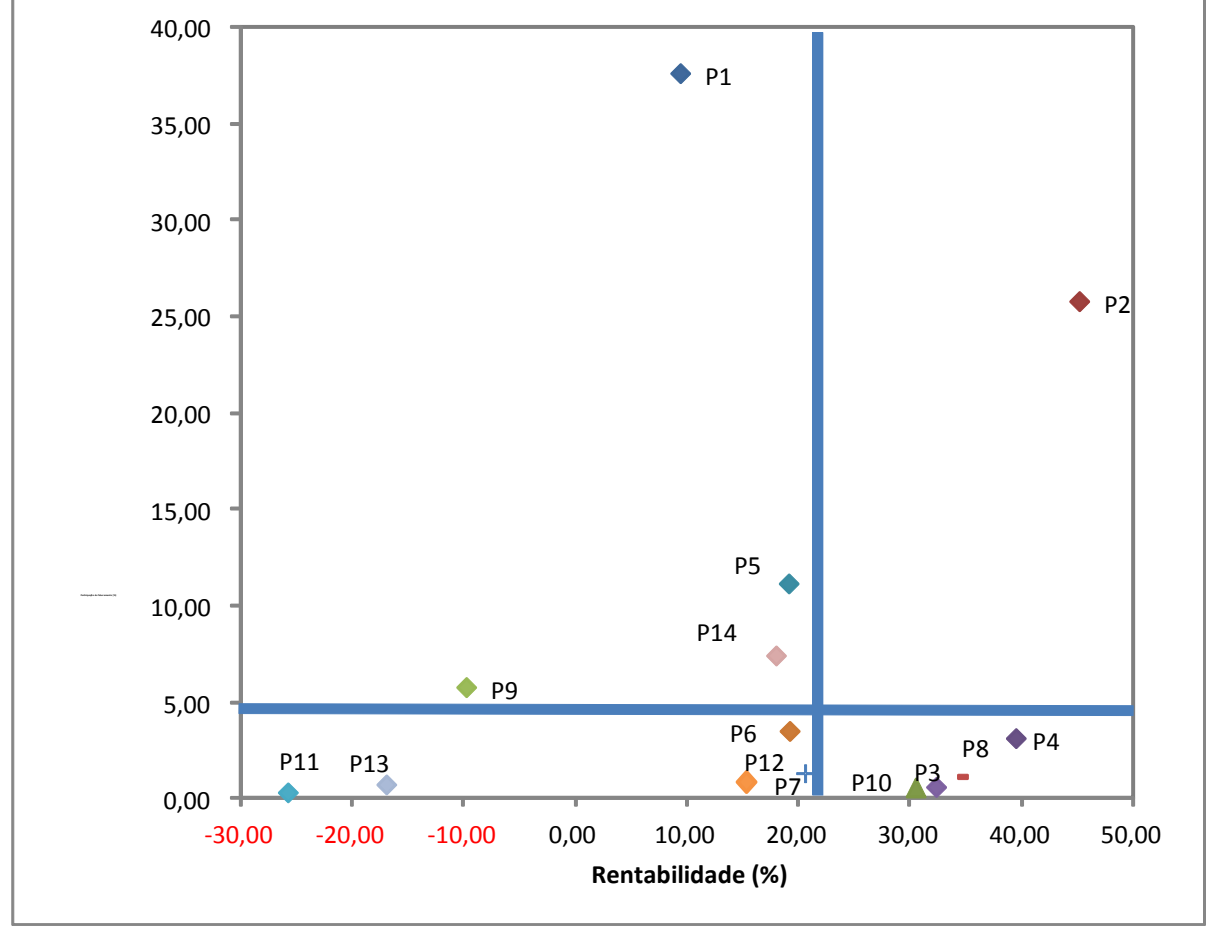

<span id="page-56-0"></span>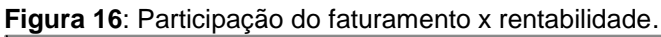

A linha divisória do eixo (x) ficou a 20,91% que é a rentabilidade da media anual. Produtos a direita desta linha tem rentabilidade acima da media, a esquerda desta linha contribuem para reduzir a media.

A linha divisória do faturamento é colocada em 5%. Os produtos acima desta linha representam 88,77% do faturamento da empresa pesquisada.

**Fonte:** Dados da pesquisa.

Como se pode verificar o quadrante I está localizado apenas o P2 (roda de semear), este produto tem uma alta representatividade no faturamento e rentabilidade acima da media. Deve-se manter o bom trabalho e qualquer mudança no preço, custo e volume de venda deste, tem um impacto significativo no resultado da organização. Sendo este o principal produto produzido pela empresa.

No quadrante II os produtos P1 (roda gaiola), P5 (plaina 3,00 m), P9 (rolo faca) e P14 (reformas), apresentam uma rentabilidade abaixo da média, principalmente o produto P9, seu preço de venda ou o seu custo de fabricação deve ser revisto pelo gestor.

Já no quadrante III, onde aparece os produtos P6 (plaina 2,80 m), P7 (plaina 2,60 m), P11 (plataforma), P12 (limpadeira de valo) e P13 (grade de disco), pode-se sugerir tirar da linha de produção, caso não se consiga melhorar o preço das vendas, ficando inviável para a empresa continuar a produzi-lo.

No quadrante IV os produtos P3 (roda meia gaiola), P4 (plaina 3,50 m), P8 (plaina 2,40 m) e P10 (pé de pato), obtiveram uma rentabilidade acima da média que é 20,91%, sendo que estes produtos são muito importantes para a empresa, mas ela deve promover o aumento das vendas, já que durante o ano pesquisado elas foram muito baixas.

### **CONCLUSÃO**

O objetivo principal da pesquisa foi realizar uma analise gerencial de custos para uma metalúrgica de implementos agrícola. Os dados foram coletados dos arquivos da empresa no período de outubro de 2010 a setembro de 2011. Fundamentado na bibliografia de alguns autores, ficou mais fácil compreender o assunto pesquisado, unindo a relação entre teoria e prática durante as analises dos dados.

Fica visível que em um mercado de trabalho tão competitivo, uma boa gestão de custos traz o diferencial de cada empresa, pois a partir dela a empresa poderá apurar seus custos com maior precisão. A pesquisa evidenciou estes dados através das planilhas que posteriormente puderam ser analisadas mais claramente.

O estudo possibilitou conhecer a realidade da empresa e identificar determinados indicadores como faturamento, ponto de equilíbrio, margem de contribuição, resultado operacional, custo fixo e variável.

Verificou-se que a maior parte dos custos da empresa está relacionada com os materiais de fabricação sendo que somente ele soma 55,54% e com a mão de obra 25,30%, dessa forma recomenda-se que os gestores devem primar pela eficiência na compra e buscar melhores preços, já na mão de obra devem otimizar os funcionários, para que estes consigam um melhor rendimento na empresa, ou um incremento do faturamento com o aumento do numero de funcionários nos meses de maior produção para que se consiga atender toda a demanda.

A rentabilidade média anual foi de 20,91%, portanto os produtos plaina 2,40 m, roda semear, roda meia gaiola, plaina 3,50 m, ficaram acima desta media contribuíram para ela aumentar, já os demais abaixo do índice prejudicaram. No faturamento, novamente os produtos roda gaiola (37,61%) e roda de semear (25,79%) foram os que mais participaram.

O ponto de equilíbrio anual é de R\$ 33.057,16, com este valor a empresa pode definir uma meta de faturamento anual e trabalhar o ano em cima deste valor. Como a empresa produz apenas implemento para a cultura do arroz, ela fica trabalha com um faturamento baixo e até no prejuízo nos meses da entre safra quando os agricultores estão fora do campo não utilizando nenhum equipamento,

mas no período de preparar a terra e plantar é quando o faturamento é maior e a empresa tem lucro, então com o ponto de equilíbrio a empresa pode gerenciar o seu faturamento anual. O ponto de equilíbrio pode ser reduzido se a empresa produzir produtos com uma margem de contribuição maior, ou conseguindo baixar o seu custo fixo.

A empresa deverá rever o preço dos produtos plaina de 2,60 m e 2,80, plataforma, limpadeira de valo e grade de disco que trazem prejuízo, caso a organização não ficar competitiva por esse motivo é necessário retirar esses produtos de seu mix.

Recomenda-se a empresa buscar produzir novos maquinários como, por exemplo, aleiradores, pulverizadores, plantadeira, para a cultura do fumo e milho, sendo assim não ficaria somente atrelado apenas a uma cultura.

Para futuras pesquisas recomenda-se continuar o gerenciamento dos gastos da empresa, implementar e acompanhar a eficiência das ações de produção, reduzindo os custos com materiais visando o aumento da competitividade.

# **REFERÊNCIAS**

<span id="page-60-0"></span>ANDRADE, Maria Margarida de. **Introdução à metodologia do trabalho cientifico: elaboração de trabalhos na graduação**. 7 ed. São Paulo: Atlas 2005.

BARROS, Aisil Jesus Paes de; LEHFELD, Neide Aparecida de Souza. **Fundamentos de Metodologia: um guia para a iniciação científica.** São Paulo: Makron Books, 1986.

BOMFIM, Eunir de Amorin; PASSARELLI, João. **Custos e formação de preços.**  4.ed. São Paulo: IOB – Thomson, 2006.

BORNIA, Antonio Cezar. **Análise gerencial de custos:** aplicação em empresas modernas.3ª Ed. São Paulo: Atlas, 2010.

BORNIA, Antonio Cezar. **Mensuração das perdas dos processos produtivos: uma abordagem metodológica de controle interno**. Tese de Doutorado em Engenharia de Produção. Florianópolis PPGEP/UFSC, 1995.

BRUNI, Adriano Leal; FAMÁ, Rubens. **Gestão de custos e formação de preço:**  com aplicações na calculadora HP 12C e Excel. São Paulo: Atlas, 2004.

DUBOIS, Alexy; KULPA, Luciana; SOUZA, Luiz Eurico. **Gestão de custos e formação de preços: conceitos, modelos e instrumentos, abordagem do capital de giro e da margem de competitividade**. São Paulo: Atlas, 2006.

DUTRA, René Gomes. Custos: uma abordagem prática 5.ed. São Paulo: Atlas, 2003.

EPAGRI. **Sistema de produção de arroz irrigado em Santa Catarina**. 3.ed. Florianópolis, 2010.

FRANCO, Hilário. **Contabilidade Geral.** 23º Ed. São Paulo: Atlas, 1997.

GIL, Antonio Carlos. **Metodologia da pesquisa**. São Paulo: Atlas, 2002.

GUIMARÃES, Adriano Dutra **– Estudo comparativo entgre os métodos de depreciação e valor de mercado da frota de veículos de uma empresa comercial de Florianópolis,** 2008 Monografia - UFSC. Acesso em 31/10/2011: *<http://tcc.bu.ufsc.br/Contabeis291515>*

JUNG, Carlos Fernando. **Metodologia para pesquisa e desenvolvimento: aplicada a novas tecnologias, produtos e processos.** Rio de Janeiro: Axcel Books do Brasil, 2004.

MACEDO, A. L. O. **Esforço tecnológico das empresas lideres do segmento de máquinas e equipamentos em Santa Catarina na década de 90:** o caso da Embraco e da Weg. Dissertação Mestrado. UFSC*,* 2001.

MALHOTRA, Naresh k. **Introdução à pesquisa de marketing**. São Paulo: Pearson, 2005.

MARCONI, Marina de Andrade; LAKATOS, Eva Maria. **Fundamentos de metodologia científica**. 6. ed. São Paulo: Atlas, 2006.

MARTINS, Eliseu. **Contabilidade de custos**. 9. ed. São Paulo: Atlas, 2003.

LEONE, George Sebastião Guerra; LEONE, Rodrigo José Guerra. **Dicionário de custos**. São Paulo: Atlas, 2004.

OLIVEIRA, Jayr Figueiredo de. **Metodologia para desenvolvimento de projetos de sistemas: guia prático** 3.ed. São Paulo: Érica, 1999.

OLIVEIRA, Silvio Luiz de. **Tratado de metodologia científica**. 2. ed. Pioneira, 1999.

PANARELLA, Jorge Miranda. **Gestão e mensuração de custos: semelhanças e divergências entre a microeconomia e a contabilidade gerencia**. USP, São Paulo, 2010. Acesso em 23/10/2011:

<http://www.teses.usp.br/teses/disponiveis/12/12136/tde-13102010-200153/pt-br.php>

ROESCH, Sylvia Maria Azevedo. **Projetos de estágio e de pesquisa em administração: Guia para estágios, trabalhos de conclusão, dissertações e estudos de caso.** 3.ed. São Paulo: Atlas, 2005.

SANTOS, Joel J. **Análise de custos**. 4. ed. São Paulo: Atlas, 2005.

SOUZA, Alceu; CLEMENTE, Ademir. **Gestão de custos**: aplicações operacionais e estratégicas. São Paulo: Atlas, 2007.

UNIÃO, Diário Oficial. **Depreciação**. Paraná, 2011. Acesso em: 10/01/2012. http://www.tj.pr.gov.br/depat/dcp/depreciacao.htm

WERNKE, Rodney. **Gestão de custos: uma abordagem prática**. 2. ed. São Paulo: Atlas, 2003.

<span id="page-63-0"></span>**APÊNDICE**

|                       | Total     | Out/10         | <b>Nov/10</b> | <b>Dez/10</b>            | Jan/11 | Fev/11         | Mar/11   | Abr/11                   | Mai/10                   | <b>Jun/11</b> | <b>Jul/11</b> | Ago/11   | Set/11   |
|-----------------------|-----------|----------------|---------------|--------------------------|--------|----------------|----------|--------------------------|--------------------------|---------------|---------------|----------|----------|
| <b>Materiais</b>      | 26.568,80 | 3.617,50       | 2.328,50      | 482,70                   | 65,20  | 455,90         | 1.795,80 | 260,70                   | 4.381,10                 | 2.259,00      | 979,70        | 4.302,50 | 5.640,20 |
| Roda gaiola           | 12.859,00 | 1.102,20       | 734,80        |                          |        | $\blacksquare$ | 367,40   | $\blacksquare$           | 2.939,20                 | 734,80        | 367,40        | 2.571,80 | 4.041,40 |
| Roda semear           | 3.841,20  | 524,00         | 419,20        | 209,60                   |        | -              | 206,80   | $\overline{\phantom{a}}$ | 206,80                   |               | 206,80        | 827,20   | 1.240,80 |
| Roda Meia<br>gaiola   | 137,60    | 137,60         |               | $\overline{\phantom{a}}$ | ۰      | ۰              | ۰        |                          |                          |               |               |          |          |
| Plaina 3,50 m         | 557,10    |                |               |                          |        | -              |          | $\overline{\phantom{a}}$ | 185,70                   |               | ۰.            | 371,40   |          |
| Plaina 3,00 m         | 2.533,50  | 675,60         | 337,80        | $\overline{\phantom{a}}$ | -      | -              | 168,90   | $\overline{\phantom{a}}$ | 337,80                   | 168,90        | -             | 506,70   | 337,80   |
| Plaina 2,80 m         | 760,00    | 304,00         | 152,00        | $\blacksquare$           | ۰      | $\blacksquare$ | 152,00   | $\overline{\phantom{a}}$ | 152,00                   |               |               |          |          |
| Plaina 2,60 m         | 273,60    | ۰              |               | $\tilde{\phantom{a}}$    | ٠      | 136,80         | 136,80   | ٠                        |                          |               | ۰             |          |          |
| Plaina 2,40 m         | 123,10    |                |               | $\tilde{\phantom{a}}$    | ۰      | $\blacksquare$ | 123,10   | ٠                        |                          |               | ۰             |          |          |
| Rolo Faca             | 2.650,50  | 530,10         |               | $\tilde{\phantom{a}}$    | ۰      | $\blacksquare$ | 530,10   | $\overline{\phantom{a}}$ | 530,10                   | 1.060,20      | ۰             |          |          |
| Pé de Pato            | 143,30    | 143,30         |               | ۰                        | ۰      | -              | ۰        | ٠                        | ٠                        |               |               |          |          |
| Plataforma            | 156,80    | $\sim$         | 78,40         | $\tilde{\phantom{a}}$    | ۰      | ۰              | ۰        | $\overline{\phantom{a}}$ | $\overline{\phantom{a}}$ | 78,40         |               |          |          |
| Limpadeira de<br>Valo | 276,50    | $\blacksquare$ | 276,50        |                          |        | -              |          |                          |                          |               |               |          |          |
| Grade de<br>disco     | 273,00    | ۰              | 273,00        |                          |        |                |          |                          |                          |               |               |          |          |
| Reformas, etc         | 1.983,60  | 200,70         | 56,80         | 273,10                   | 65,20  | 319,10         | 110,70   | 260,70                   | 29,50                    | 216,70        | 405,50        | 25,40    | 20,20    |

**APÊNDICE A – Dados da empresa pesquisada**

<span id="page-64-0"></span>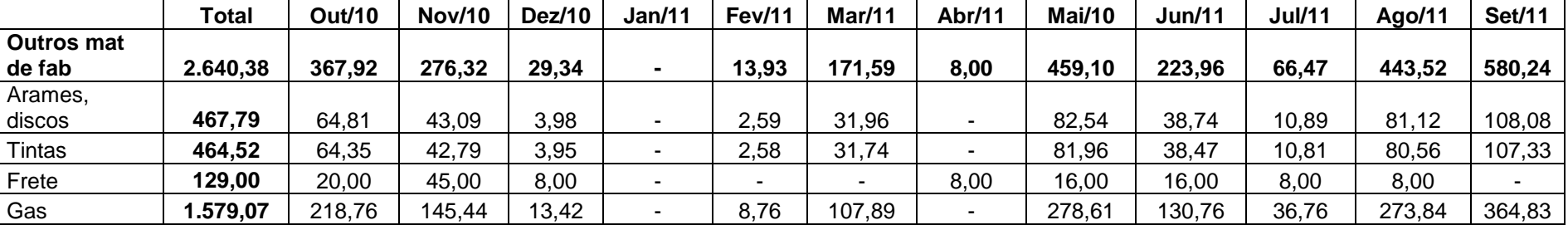

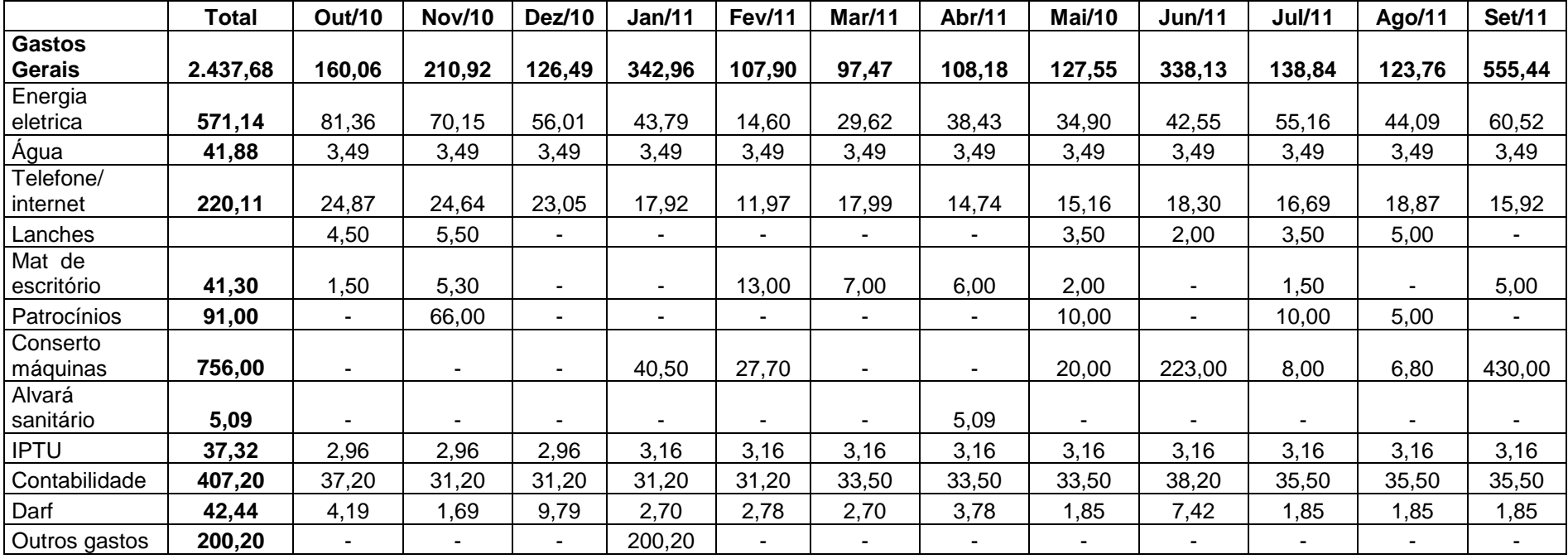

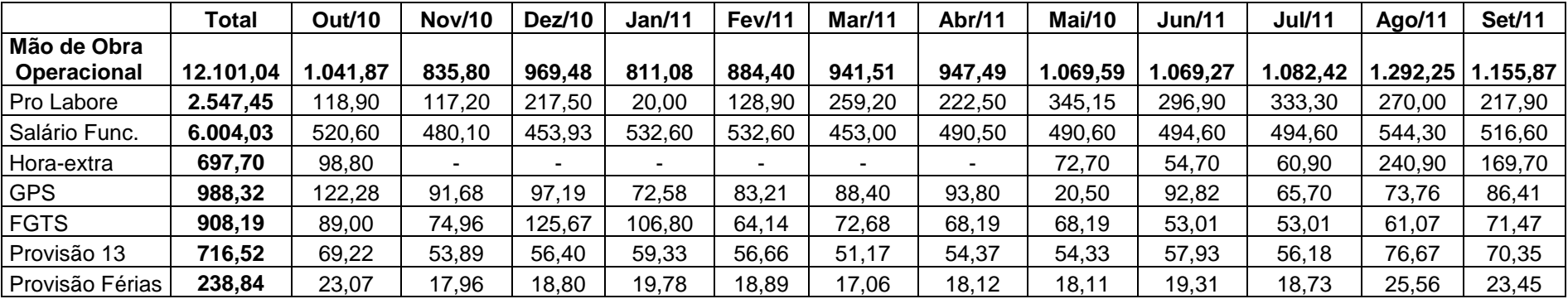

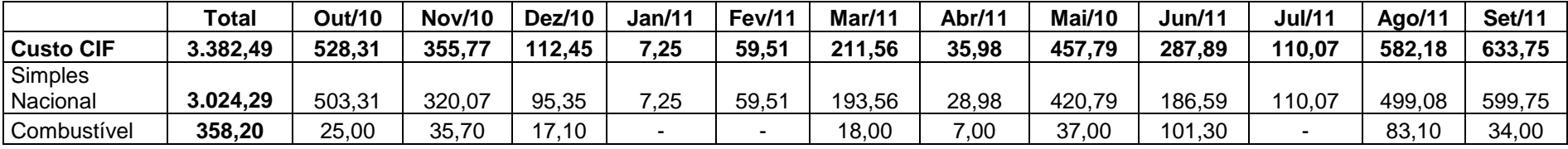

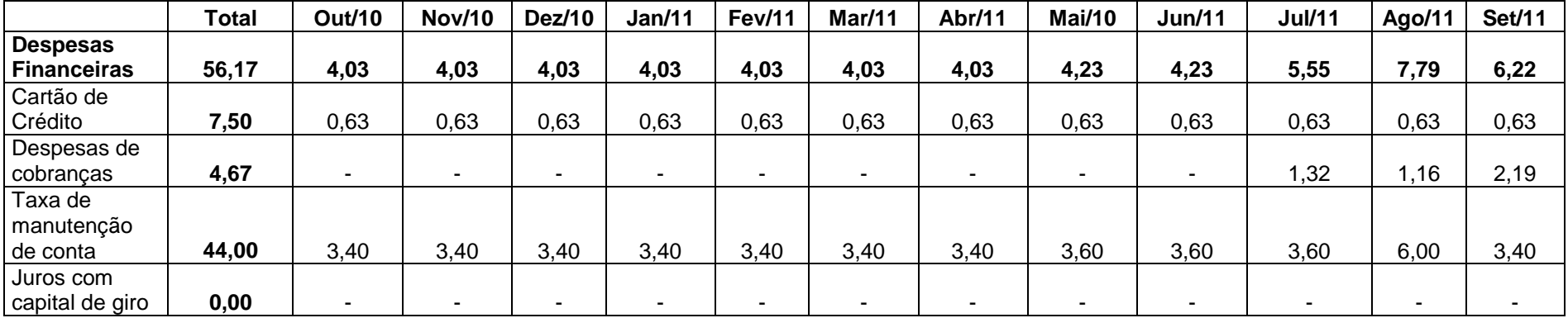

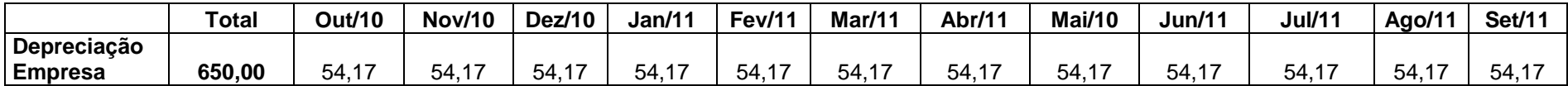